# Package 'bde'

June 10, 2022

Type Package

Title Bounded Density Estimation

Version 1.0.1.1

Date 2013-06-19

Author Guzman Santafe, Borja Calvo, Aritz Perez and Jose A. Lozano

Maintainer Guzman Santafe <guzman.santafe@unavarra.es>

**Depends** R  $(>= 2.10)$ , shiny, ggplot2

Imports methods

# Description

A collection of S4 classes which implements different methods to estimate and deal with densities in bounded domains. That is, densities defined within the interval [lower.limit, upper.limit], where lower.limit and upper.limit are values that can be set by the user.

# License GPL-2

# LazyData TRUE

Collate BoundedDensity.R KernelDensity.R Chen99Kernel.R

MicroBetaChen99Kernel.R MacroBetaChen99Kernel.R BoundaryKernel.R NoBoundaryKernel.R NormalizedBoundaryKernel.R Muller91BoundaryKernel.R JonesCorrectionMuller91BoundaryKernel.R Muller94BoundaryKernel.R JonesCorrectionMuller94BoundaryKernel.R BernsteinPolynomials.R Vitale.R BrVitale.R KakizawaB1.R KakizawaB2.R KakizawaB3.R HirukawaJLNKernel.R HirukawaTSKernel.R MacroBetaHirukawaJLNKernel.R MacroBetaHirukawaTSKernel.R utils.R bde.R

### NeedsCompilation no

# Repository CRAN

Date/Publication 2022-06-10 14:39:25 UTC

# R topics documented:

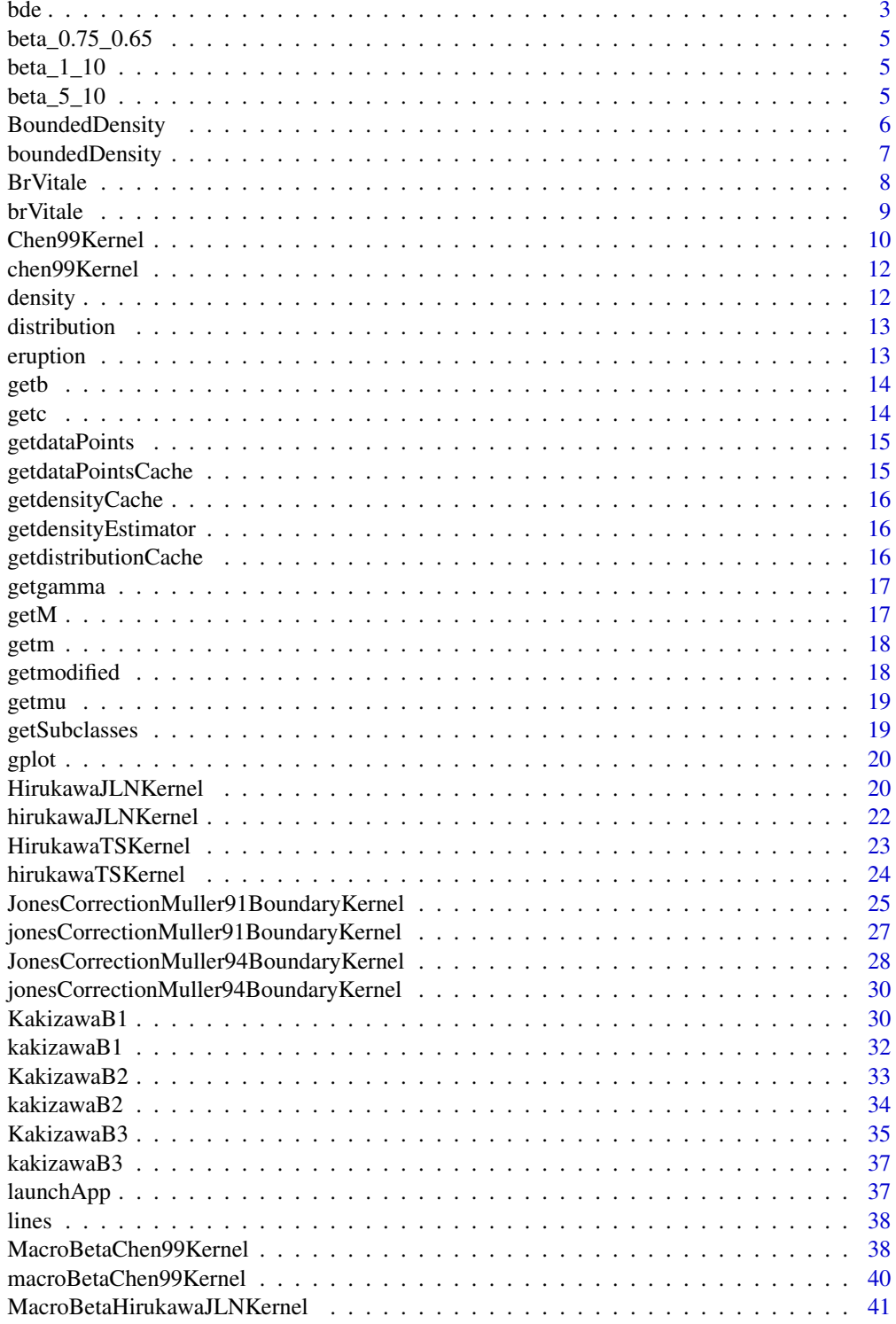

<span id="page-2-0"></span>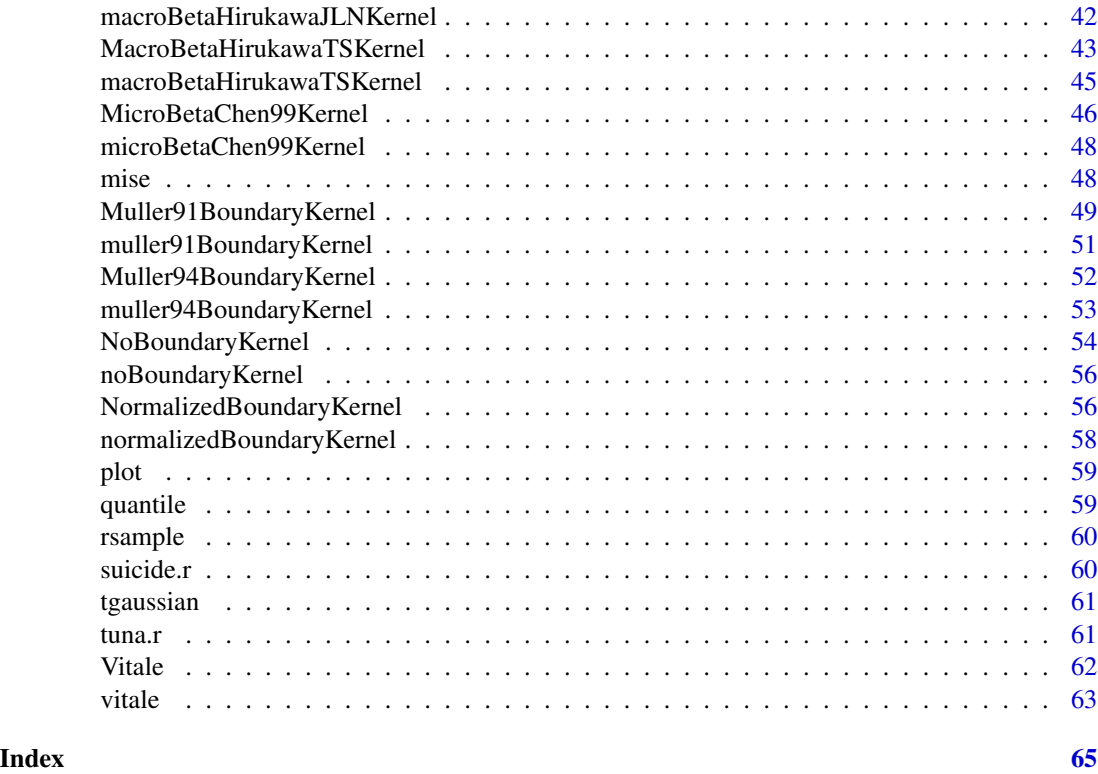

# bde *Generic bounded density constructor*

# Description

Function to access all the methods

# Usage

```
bde(dataPoints,dataPointsCache=NULL,estimator,b=length(sample)^{-2/5},
    lower.limit=0, upper.limit=1,options=NULL)
```
# Arguments

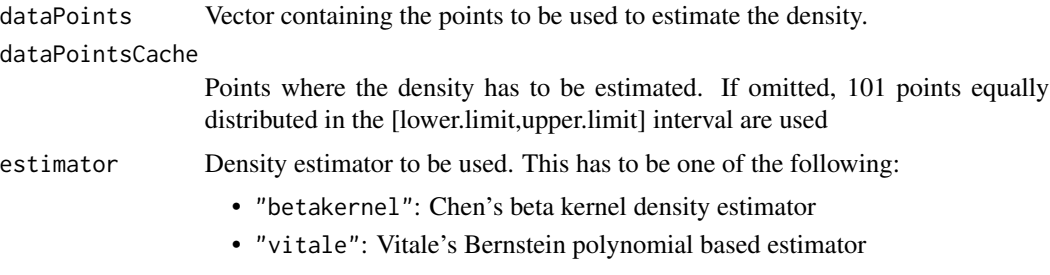

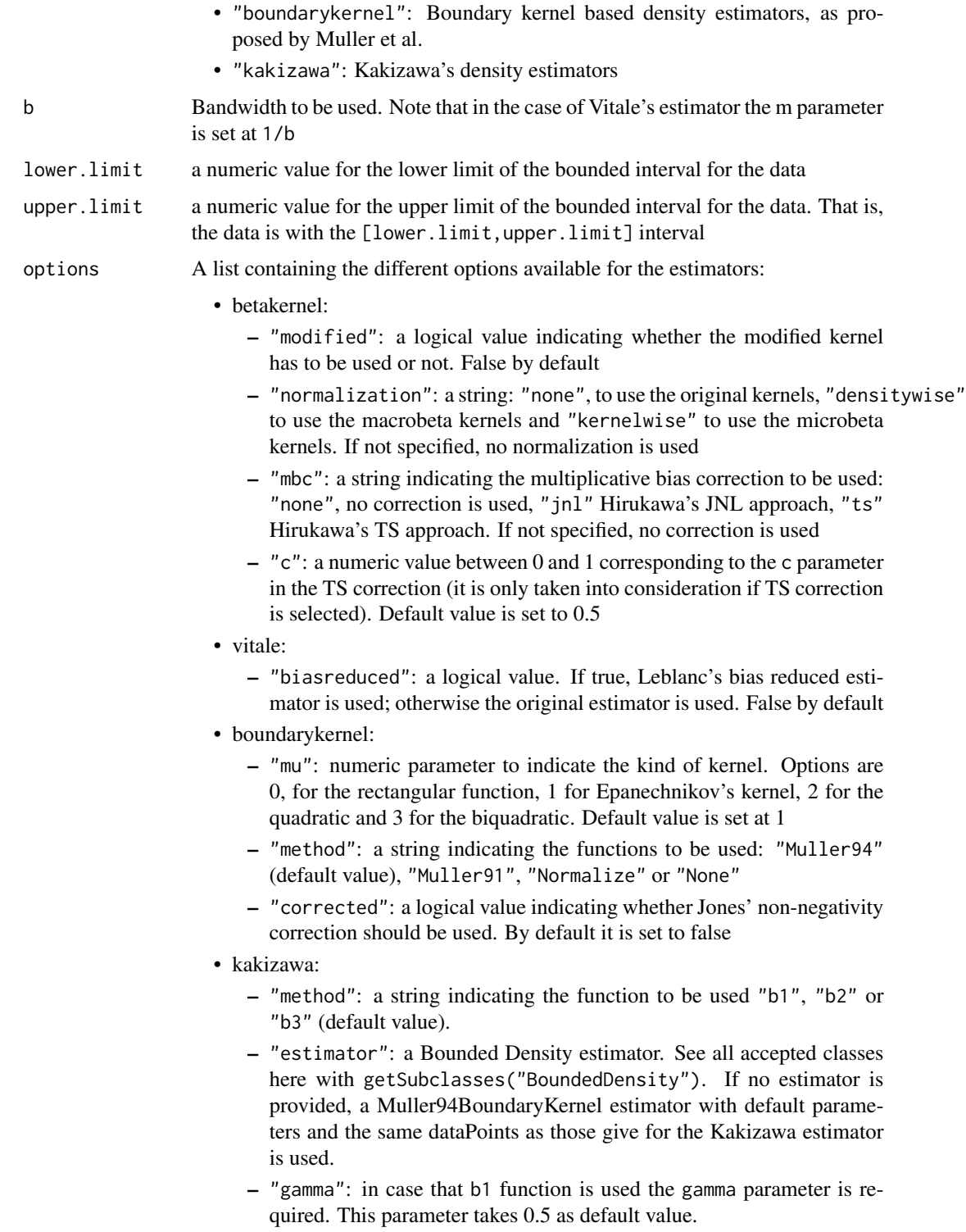

<span id="page-4-0"></span>beta\_0.75\_0.65 *Synthetic dataset from a beta distribution*

## Description

This is a synthetic generated dataset sampling a beta distribution with parameters shape $1 = 0.75$ and shape $2 = 0.65$ 

# Usage

beta\_0.75\_0.65

#### Format

A vector containing 10000 observations.

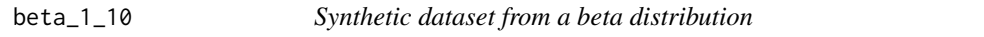

# Description

This is a synthetic generated dataset sampling a beta distribution with parameters shape1 = 1 and shape $2 = 10$ 

#### Usage

beta\_1\_10

# Format

A vector containing 10000 observations.

beta\_5\_10 *Synthetic dataset from a beta distribution*

# Description

This is a synthetic generated dataset sampling a beta distribution with parameters shape1 = 5 and shape $2 = 10$ 

# Usage

beta\_5\_10

#### Format

A vector containing 10000 observations.

<span id="page-5-1"></span><span id="page-5-0"></span>

This class deals with generic estimations of a bounded densities. The probability density function is approximated by providing a set of data points in a lower and upper bounded interval and their associated densities. Using this information, the methods implemented in the class can be used to compute densities, values of the distribution function, quantiles, sample the distribution and obtain graphical representations.

#### Objects from the Class

Objects can be created by using the generator function [boundedDensity](#page-6-1).

# Slots

- dataPointsCache: a numeric vector containing points within the [lower.limit,upper.limit] interval
- densityCache: a numeric vector containing the density for each point in dataPointsCache
- distributionCache: a numeric vector used to cache the values of the distribution function. This slot is included to improve the performance of the methods when multiple calculations of the distribution function are used
- lower.limit: a numeric value for the lower limit of the bounded interval for the data
- upper.limit: a numeric value for the upper limit of the bounded interval for the data

#### Methods

density See ["density"](#page-11-1) for details

distribution See ["distribution"](#page-12-1) for details

quantile See ["quantile"](#page-58-1) for details

rsample See ["rsample"](#page-59-1) for details

plot See ["plot"](#page-58-2) for details

getdataPointsCache See ["getdataPointsCache"](#page-14-1) for details

getdensityCache See ["getdensityCache"](#page-15-1) for details

getdistributionCache See ["getdistributionCache"](#page-15-2) for details

#### Author(s)

Guzman Santafe, Borja Calvo and Aritz Perez

# <span id="page-6-0"></span>boundedDensity 7

# Examples

```
# data points and its densities
a \leftarrow \text{seq}(0, 1, 0.01)b <- dbeta(a,5,10)
# create the density model
model <- boundedDensity(x=a,densities=b)
# examples of usual functions
density(model,0.5)
distribution(model,0.2,discreteApproximation=FALSE)
distribution(model,0.2,discreteApproximation=TRUE)
# graphical representation
hist(b,freq=FALSE)
lines(model, col="red",lwd=2)
```
<span id="page-6-1"></span>boundedDensity BoundedDensity *generator method*

# Description

User friendly constructor method for BoundedDensity objects.

# Usage

```
boundedDensity(x,densities,lower.limit=0,upper.limit=1)
```
# Arguments

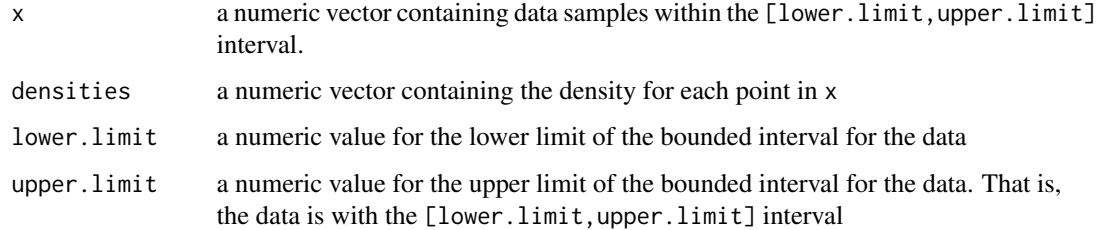

# Details

See [BoundedDensity](#page-5-1) class for more details.

<span id="page-7-1"></span><span id="page-7-0"></span>

This class deals with bias reduced version of Vitale (1975) Bernstein Polynomial approximation as described in Leblanc (2009). The polynomial estimator is computed using the provided data samples. Using this polynomial estimator, the methods implemented in the class can be used to compute densities, values of the distribution function, quantiles, sample the distribution and obtain graphical representations.

#### Objects from the Class

Objects can be created by using the generator function [brVitale](#page-8-1).

# **Slots**

- dataPointsCache: a numeric vector containing points within the [lower.limit,upper.limit] interval
- densityCache: a numeric vector containing the density for each point in dataPointsCache
- distributionCache: a numeric vector used to cache the values of the distribution function. This slot is included to improve the performance of the methods when multiple calculations of the distribution function are used
- dataPoints: a numeric vector containing data samples within the [lower.limit, upper.limit] interval. These data samples are used to obtain the kernel estimator
- m: the order of the polynomial approximation
- M: a numeric parameter for bias reduction. Usually this parameter is set to m/2 since it leads to optimal MISE (mean integrated squared error) properties

lower.limit: a numeric value for the lower limit of the bounded interval for the data

upper.limit: a numeric value for the upper limit of the bounded interval for the data

# **Methods**

density See ["density"](#page-11-1) for details

distribution See ["distribution"](#page-12-1) for details

quantile See ["quantile"](#page-58-1) for details

rsample See ["rsample"](#page-59-1) for details

plot See ["plot"](#page-58-2) for details

getdataPointsCache See ["getdataPointsCache"](#page-14-1) for details

getdensityCache See ["getdensityCache"](#page-15-1) for details

getdistributionCache See ["getdistributionCache"](#page-15-2) for details

getdataPoints See ["getdataPoints"](#page-14-2) for details

getm See ["getm"](#page-17-1) for details

getM See ["getM"](#page-16-1) for details

#### <span id="page-8-0"></span>brVitale 9

### Author(s)

Guzman Santafe, Borja Calvo and Aritz Perez

#### References

Vitale, R. A. (1975). A Bernstein polynomial approach to density function estimation. *tatistical Inference and Related Topics*, 2, 87-99.

Leblanc, A. (2010). A bias-reduced approach to density estimation using Bernstein polynomials. *Journal of Nonparametric Statistics*, 22(4), 459-475.

# Examples

```
# create the model
model <- brVitale(dataPoints = tuna.r, m = 25, M = 25/2)
```

```
# examples of usual functions
density(model,0.5)
```
distribution(model,0.5,discreteApproximation=FALSE)

```
# graphical representation
hist(tuna.r,freq=FALSE,main="Tuna Data")
lines(model, col="red",lwd=2)
```

```
# graphical representation using ggplot2
graph <- gplot(model,show=TRUE,includePoints=TRUE)
```
<span id="page-8-1"></span>brVitale BrVitale *generator method*

# Description

User friendly constructor method for BrVitale objects.

#### Usage

```
brVitale(dataPoints, m=round(length(dataPoints)^(2/5)), M=NULL, dataPointsCache=NULL,
          lower.limit = 0, upper.limit = 1)
```
# Arguments

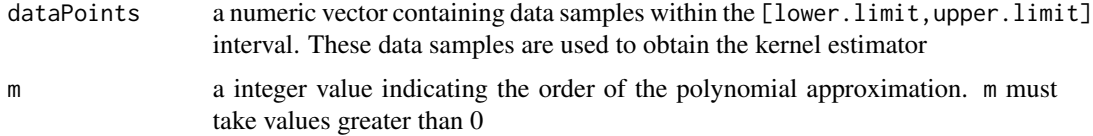

<span id="page-9-0"></span>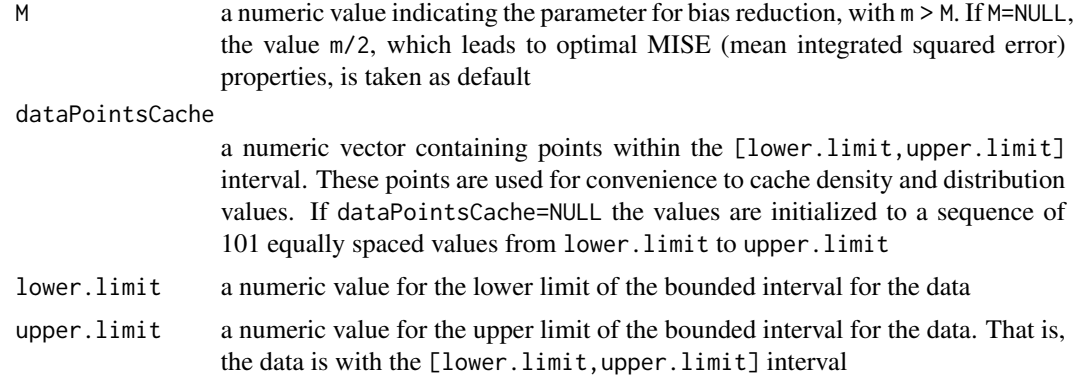

# Details

See [BrVitale](#page-7-1) class for more details.

Chen99Kernel *Class* "Chen99Kernel"

# <span id="page-9-1"></span>**Description**

This class deals with Kernel estimators for bounded densities as described in Chen's 99 paper. The kernel estimator is computed using the provided data samples. Using this kernel estimator, the methods implemented in the class can be used to compute densities, values of the distribution function, quantiles, sample the distribution and obtain graphical representations.

# Objects from the Class

Objects can be created by using the generator function [chen99Kernel](#page-11-2).

#### **Slots**

- dataPointsCache: a numeric vector containing points within the [lower.limit,upper.limit] interval
- densityCache: a numeric vector containing the density for each point in dataPointsCache
- distributionCache: a numeric vector used to cache the values of the distribution function. This slot is included to improve the performance of the methods when multiple calculations of the distribution function are used
- dataPoints: a numeric vector containing data samples within the [lower.limit, upper.limit] interval. These data samples are used to obtain the kernel estimator
- b: the bandwidth of the kernel estimator
- modified: if TRUE, the modified version of the kernel estimator is used
- lower.limit: a numeric value for the lower limit of the bounded interval for the data
- upper.limit: a numeric value for the upper limit of the bounded interval for the data

#### Chen99Kernel 11

# **Methods**

density See ["density"](#page-11-1) for details distribution See ["distribution"](#page-12-1) for details quantile See ["quantile"](#page-58-1) for details rsample See ["rsample"](#page-59-1) for details plot See ["plot"](#page-58-2) for details getdataPointsCache See ["getdataPointsCache"](#page-14-1) for details getdensityCache See ["getdensityCache"](#page-15-1) for details getdistributionCache See ["getdistributionCache"](#page-15-2) for details getdataPoints See ["getdataPoints"](#page-14-2) for details getb See ["getb"](#page-13-1) for details getmodified See ["getmodified"](#page-17-2) for details

#### Author(s)

Guzman Santafe, Borja Calvo and Aritz Perez

# References

Chen, S. X. (1999). Beta kernel estimators for density functions. *Computational Statistics & Data Analysis*, 31, 131-145.

#### Examples

```
# create the model
kernel.noModified <- chen99Kernel(dataPoints = tuna.r, b = 0.01, modified = FALSE)
kernel.Modified <- chen99Kernel(dataPoints = tuna.r, b = 0.01, modified = TRUE)
```

```
# examples of usual functions
density(kernel.noModified,0.5)
density(kernel.Modified,0.5)
```
distribution(kernel.noModified,1,discreteApproximation=FALSE) distribution(kernel.noModified,1,discreteApproximation=TRUE)

distribution(kernel.Modified,1,discreteApproximation=FALSE) distribution(kernel.Modified,1,discreteApproximation=TRUE)

```
# graphical representation
hist(tuna.r,freq=FALSE,main="Chen99 Kernels Tuna Data")
lines(kernel.noModified,col="red",lwd=2)
lines(kernel.Modified,col="blue",lwd=2)
```

```
# graphical representation using ggplot2
graph <- gplot(list("KernelNoModified"=kernel.noModified,
                "KernelModified"=kernel.Modified),show=TRUE)
```
<span id="page-11-2"></span><span id="page-11-0"></span>

User friendly constructor method for Chen99Kernel objects.

# Usage

```
chen99Kernel(dataPoints, b=length(dataPoints)^(-2/5), dataPointsCache=NULL,
              modified = FALSE, lower.limit = 0, upper.limit = 1)
```
# Arguments

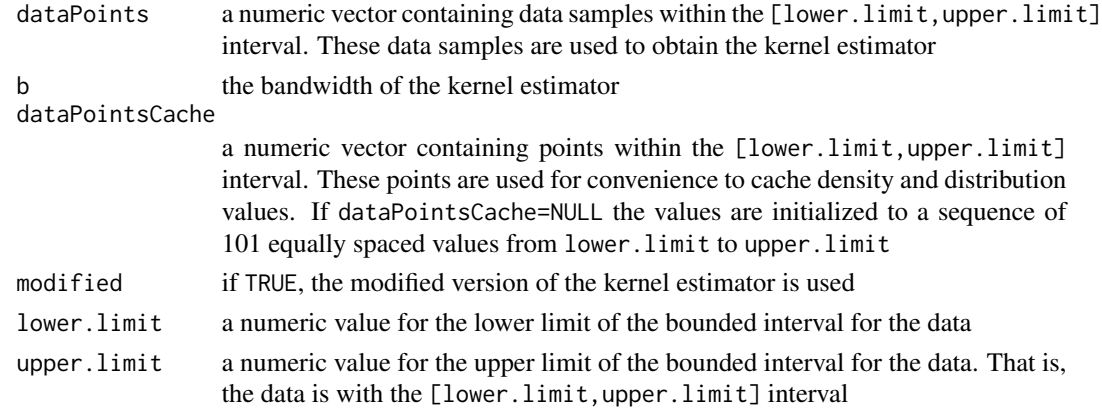

# Details

See [Chen99Kernel](#page-9-1) class for more details.

<span id="page-11-1"></span>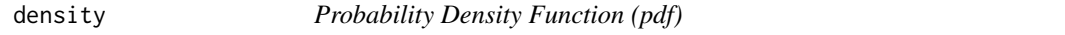

# Description

Density function for the given bounded density object.

# Arguments

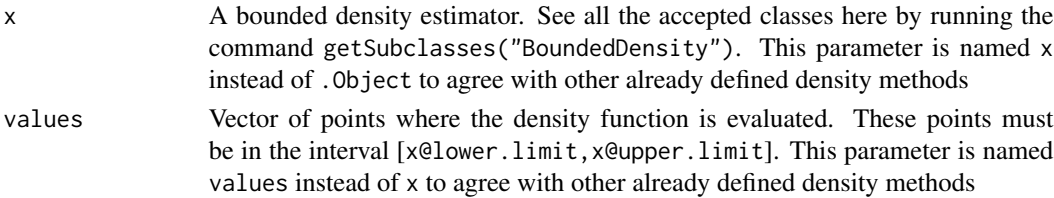

#### <span id="page-12-0"></span>distribution and the contract of the contract of the contract of the contract of the contract of the contract of the contract of the contract of the contract of the contract of the contract of the contract of the contract

# Methods

density(x,values)

<span id="page-12-1"></span>distribution *Cumulative Density Function (cdf)*

# Description

Distribution function for the given bounded density object

#### Arguments

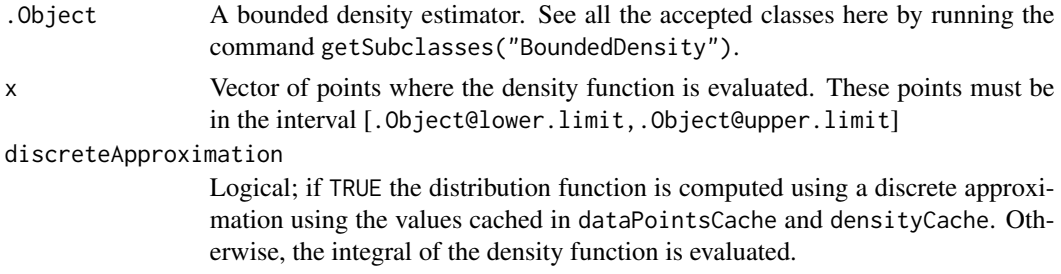

#### Details

If discreteApproximation is not specified it assumes the default value TRUE. When the distribution function is used with a BoundedDensity object, discreteApproximation value is and a discrete approximation is always obtained.

#### Methods

distribution(.Object,x,discreteApproximation=TRUE)

eruption *Eruption lengths of Old Faithful geyser*

# Description

The dataset comprises lengths (in minutes) of eruptions of Old Faithful geyser in Yellowstone National Park, USA. The data are within the interval [1.67,4.93].

#### Usage

eruption

# Format

A vector containing 107 observations.

# <span id="page-13-0"></span>Source

The data were obtained from Silverman (1996) Table 2.2

# References

Silverman, B. (1986). *Density Estimation for Statistics and Data Analysis*. Chapman & Hall Weisberg, S. (1980). *Applied linear regression*. John Wiley & Sons, Canada

<span id="page-13-1"></span>getb *Accesor method for* b *slot*

# Description

This method obtains the values stored in the b slot of a bounded density object. This slot contains the bandwidth parameter for the kernel estimator.

# Arguments

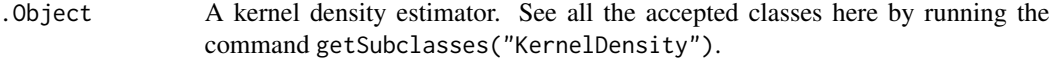

#### Methods

getb(.Object)

<span id="page-13-2"></span>getc *Accesor method for* c *slot*

# Description

This method obtains the values stored in the c slot of a HirukawaTSKernel object. This parameter is used in the kernel estimation as a smoothing parameter.

# Arguments

.Object A [HirukawaTSKernel](#page-22-1) or a [MacroBetaHirukawaTSKernel](#page-42-1) object.

#### Methods

getc(.Object)

<span id="page-14-2"></span><span id="page-14-0"></span>

This method obtains the values stored in the DataPoints slot of a bounded density object. This slot contains the data sample used to estimate the density model.

# Arguments

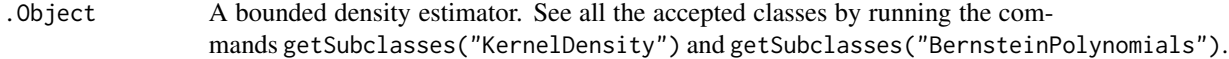

# Methods

getdataPoints(.Object)

<span id="page-14-1"></span>getdataPointsCache *Accesor method for* DataPointsCache *slot*

#### Description

This method obtains the values stored in the dataPointsCache slot of a bounded density object.

# Arguments

.Object A bounded density estimator. See all the accepted classes here by running the command getSubclasses("BoundedDensity").

# Methods

```
getdataPointsCache(.Object)
```
<span id="page-15-1"></span><span id="page-15-0"></span>

This method obtains the values stored in the DensityCache slot of a bounded density object

# Arguments

.Object A bounded density estimator. See all the accepted classes here by running the command getSubclasses("BoundedDensity").

# Methods

getdensityCache(.Object)

<span id="page-15-3"></span>getdensityEstimator *Accesor method for* gamma *slot*

# Description

This method obtains the class name of the object stored in the densityEstimator slot of a KakizawaB1, KakizawaB2 or KakizawaB3 object.

#### Arguments

.Object A [KakizawaB1](#page-29-1), [KakizawaB2](#page-32-1) or [KakizawaB3](#page-34-1) object.

# Methods

getdensityEstimator(.Object)

<span id="page-15-2"></span>getdistributionCache *Accesor method for* distributionCache *slot*

# Description

This method obtains the values stored in the DistributionCache slot of a bounded density object.

# Arguments

.Object A bounded density estimator. See all the accepted classes here by running the command getSubclasses("BoundedDensity").

# Methods

getdistributionCache(.Object)

<span id="page-16-2"></span><span id="page-16-0"></span>

This method obtains the values stored in the gamma slot of a KakizawaB1 object. This slot contains a parameter used in the B1 approximation using Bernstein polynomials.

# Arguments

.Object A [KakizawaB1](#page-29-1) object.

# Methods

getgamma(.Object)

<span id="page-16-1"></span>getM *Accesor method for* M *slot*

# Description

This method obtains the values stored in the M slot of a BrVitale object. This slot contains parameter for bias reduction.

# Arguments

.Object A [BrVitale](#page-7-1) Object.

# Methods

getM(.Object)

<span id="page-17-1"></span><span id="page-17-0"></span>

This method obtains the values stored in the m slot of a BernsteinPolynomials object. This slot contains the order of the polynomial expansion.

# Arguments

.Object A boundary kernel density estimator. See all the accepted classes here with getSubclasses("BernsteinPolynomials").

# Methods

getm(.Object)

<span id="page-17-2"></span>getmodified *Accesor method for* modified *slot*

# Description

This method obtains the values stored in the modified slot of a Kernel density object. The value of this slot is TRUE if a modified version of the kernel estimator is used and FALSE otherwise.

# Arguments

.Object A kernel density estimator. See all the accepted classes here by running the command getSubclasses("KernelDensity").

# Methods

```
getgetmodified(.Object)
```
<span id="page-18-1"></span><span id="page-18-0"></span>

This method obtains the values stored in the mu slot of a Boundary Kernel object. This slot contains the degree of smoothing for the boundary kernel estimator. mu can take the following values: 0 (uniform kernel), 1 (Epanechnikov kernel), 2 (bicuadratic kernel) or 3 (tricuadratic kernel).

# Arguments

.Object A boundary kernel density estimator. See all the accepted classes here with getSubclasses("BoundaryKernel").

# Methods

getmu(.Object)

getSubclasses *List of subclasses*

#### Description

This method returns a list containing the name of the class given as parameter and all the subclasses. Virtual classes are excluded from the list.

#### Usage

```
getSubclasses(className)
```
#### Arguments

className a string with the name of a S4 class

# Examples

```
# show the names of the class BoundedDensity and all its subclasses
getSubclasses("BoundedDensity")
```

```
# show the names of the class Chen99Kernel and all its subclasses
getSubclasses("Chen99Kernel")
```
<span id="page-19-0"></span>Function to plot bounded density probability density functions.

# Arguments

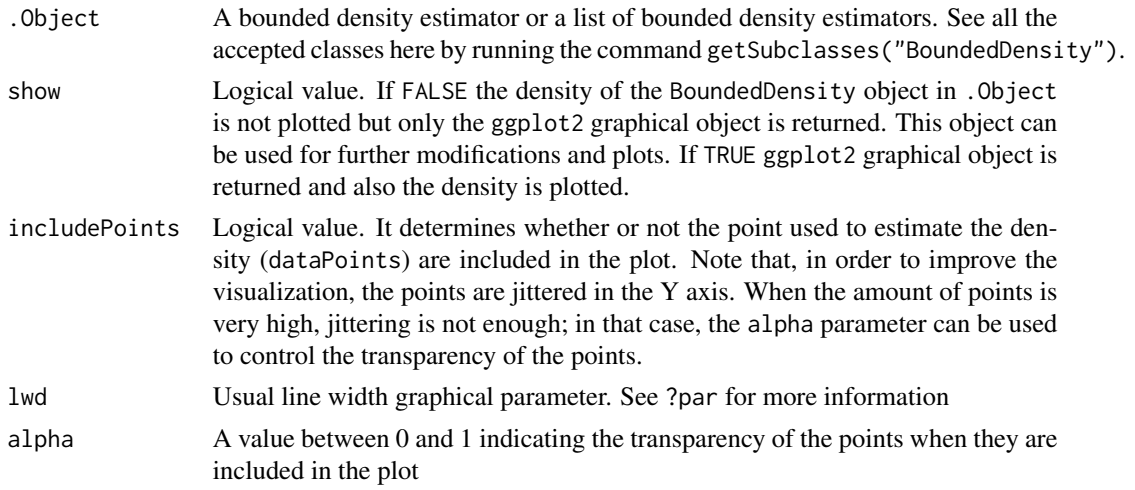

# Methods

gplot(.Object,show=FALSE,includePoints=FALSE,lwd=1,alpha=1)

# References

Wickham, H. (2009). *ggplot2: Elegant Graphics for Data Analysis*. Springer.

HirukawaJLNKernel *Class* "HirukawaJLNKernel"

# <span id="page-19-1"></span>Description

This class deals with the JLN Kernel estimator as described in Hirukawa (2010). The kernel estimator is computed using the provided data samples. Using this kernel estimator, the methods implemented in the class can be used to compute densities, values of the distribution function, quantiles, sample the distribution and obtain graphical representations.

# Objects from the Class

Objects can be created by using the generator function [hirukawaJLNKernel](#page-21-1).

#### **Slots**

- dataPointsCache: a numeric vector containing points within the [lower.limit,upper.limit] interval
- densityCache: a numeric vector containing the density for each point in dataPointsCache
- distributionCache: a numeric vector used to cache the values of the distribution function. This slot is included to improve the performance of the methods when multiple calculations of the distribution function are used
- dataPoints: a numeric vector containing data samples within the [lower.limit,upper.limit] interval. These data samples are used to obtain the kernel estimator

b: the bandwidth of the kernel estimator

modified: if TRUE, the modified version of the kernel estimator is used

lower.limit: a numeric value for the lower limit of the bounded interval for the data

upper.limit: a numeric value for the upper limit of the bounded interval for the data

#### Methods

density See ["density"](#page-11-1) for details distribution See ["distribution"](#page-12-1) for details quantile See ["quantile"](#page-58-1) for details rsample See ["rsample"](#page-59-1) for details plot See ["plot"](#page-58-2) for details getdataPointsCache See ["getdataPointsCache"](#page-14-1) for details getdensityCache See ["getdensityCache"](#page-15-1) for details getdistributionCache See ["getdistributionCache"](#page-15-2) for details getdataPoints See ["getdataPoints"](#page-14-2) for details getb See ["getb"](#page-13-1) for details **getmodified** See ["getmodified"](#page-17-2) for details

# Author(s)

Guzman Santafe, Borja Calvo and Aritz Perez

#### References

Hirukawa, M. (2010). Nonparametric multiplicative bias correction for kernel-type density estimation on the unit interval. *Computational Statistics & Data Analysis*, 54(2), 473-495.

# Examples

```
# create the model
kernel.noModified <- hirukawaJLNKernel(dataPoints = tuna.r, b = 0.01, modified = FALSE)
kernel.Modified <- hirukawaJLNKernel(dataPoints = tuna.r, b = 0.01, modified = TRUE)
```
# examples of usual functions

```
density(kernel.noModified,0.5)
density(kernel.Modified,0.5)
distribution(kernel.noModified,1,discreteApproximation=FALSE)
distribution(kernel.noModified,1,discreteApproximation=TRUE)
distribution(kernel.Modified,1,discreteApproximation=FALSE)
distribution(kernel.Modified,1,discreteApproximation=TRUE)
# graphical representation
hist(tuna.r,freq=FALSE,main="Chen99 Kernels Tuna Data")
lines(kernel.noModified, col="red",lwd=2)
lines(kernel.Modified,col="blue",lwd=2)
# graphical representation using ggplot2
graph <- gplot(list("noModified"=kernel.noModified,
          "modified"=kernel.Modified), show=TRUE)
```
<span id="page-21-1"></span>hirukawaJLNKernel HirukawaJLNKernel *generator method*

# Description

User friendly constructor method for HirukawaJLNKernel objects.

# Usage

```
hirukawaJLNKernel(dataPoints, b, dataPointsCache=NULL, modified = FALSE,
                  lower.limit = 0, upper.limit = 1)
```
# Arguments

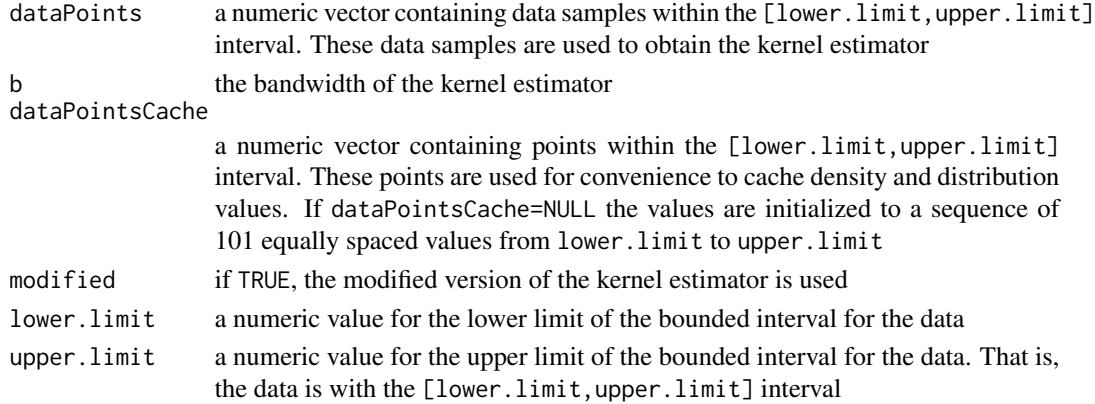

# Details

See [HirukawaJLNKernel](#page-19-1) class for more details.

<span id="page-22-0"></span>HirukawaTSKernel *Class* "HirukawaTSKernel"

#### <span id="page-22-1"></span>**Description**

This class deals with the TS Kernel estimator as described in Hirukawa (2010). The kernel estimator is computed using the provided data samples. Using this kernel estimator, the methods implemented in the class can be used to compute densities, values of the distribution function, quantiles, sample the distribution and obtain graphical representations.

#### Objects from the Class

Objects can be created by using the generator function [hirukawaTSKernel](#page-23-1).

# **Slots**

- dataPointsCache: a numeric vector containing points within the [lower.limit,upper.limit] interval
- densityCache: a numeric vector containing the density for each point in dataPointsCache
- distributionCache: a numeric vector used to cache the values of the distribution function. This slot is included to improve the performance of the methods when multiple calculations of the distribution function are used
- dataPoints: a numeric vector containing data samples within the [lower.limit,upper.limit] interval. These data samples are used to obtain the kernel estimator
- b: the bandwidth of the kernel estimator
- modified: if TRUE, the modified version of the kernel estimator is used
- c: a numeric value between 0 and 1. This parameter is used in the TS approximation as a smoothing parameter
- lower.limit: a numeric value for the lower limit of the bounded interval for the data
- upper.limit: a numeric value for the upper limit of the bounded interval for the data

#### **Methods**

density See ["density"](#page-11-1) for details distribution See ["distribution"](#page-12-1) for details quantile See ["quantile"](#page-58-1) for details rsample See ["rsample"](#page-59-1) for details plot See ["plot"](#page-58-2) for details getdataPointsCache See ["getdataPointsCache"](#page-14-1) for details getdensityCache See ["getdensityCache"](#page-15-1) for details getdistributionCache See ["getdistributionCache"](#page-15-2) for details getdataPoints See ["getdataPoints"](#page-14-2) for details getb See ["getb"](#page-13-1) for details getmodified See ["getmodified"](#page-17-2) for details getc See ["getc"](#page-13-2) for details

#### <span id="page-23-0"></span>Author(s)

Guzman Santafe, Borja Calvo and Aritz Perez

#### References

Hirukawa, M. (2010). Nonparametric multiplicative bias correction for kernel-type density estimation on the unit interval. *Computational Statistics & Data Analysis*, 54(2), 473-495.

#### Examples

```
# create the model
kernel.noModified <- hirukawaTSKernel(dataPoints = tuna.r, b = 0.01,
                      modified = FALSE, c = 0.5)kernel.Modified <- hirukawaTSKernel(dataPoints = tuna.r, b = 0.01,
                      modified = TRUE, c = 0.5)
# examples of usual functions
density(kernel.noModified,0.5)
density(kernel.Modified,0.5)
distribution(kernel.noModified,1,discreteApproximation=FALSE)
distribution(kernel.noModified,1,discreteApproximation=TRUE)
distribution(kernel.Modified,1,discreteApproximation=FALSE)
distribution(kernel.Modified,1,discreteApproximation=TRUE)
# graphical representation
hist(tuna.r,freq=FALSE,main="Chen99 Kernels Tuna Data")
lines(kernel.noModified,col="red",lwd=2)
lines(kernel.Modified,col="blue",lwd=2)
# graphical representation using ggplot2
graph <- gplot(list("noModified"=kernel.noModified,
          "modified"=kernel.Modified), show=TRUE)
```
<span id="page-23-1"></span>hirukawaTSKernel HirukawaTSKernel *generator method*

# Description

User friendly constructor method for HirukawaTSKernel objects.

#### Usage

hirukawaTSKernel(dataPoints, c, b=length(dataPoints)^(-2/5), dataPointsCache=NULL, modified = FALSE, lower.limit =  $0$ , upper.limit = 1)

#### <span id="page-24-0"></span>**Arguments**

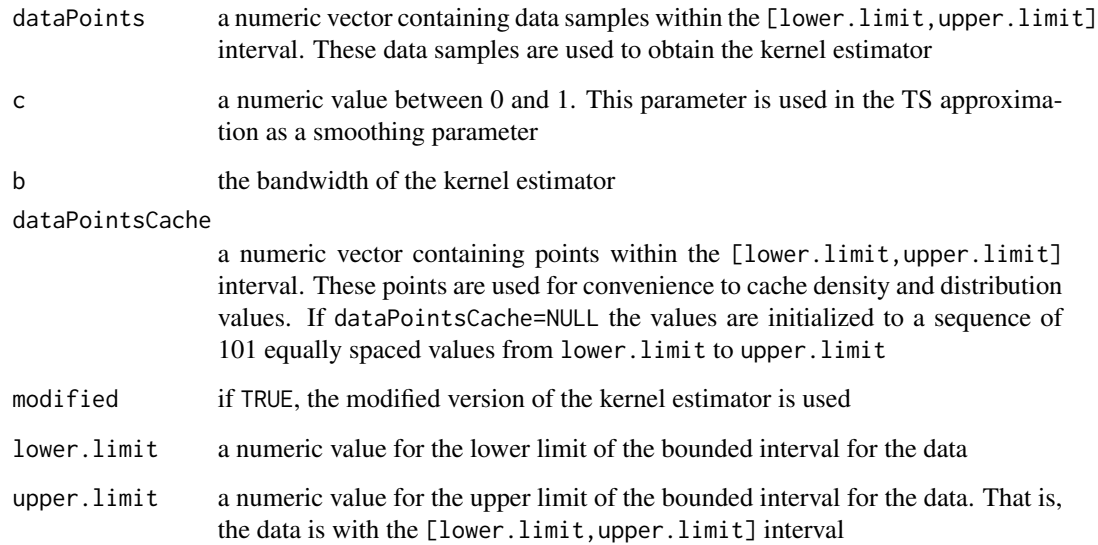

# Details

See [HirukawaTSKernel](#page-22-1) class for more details.

JonesCorrectionMuller91BoundaryKernel *Class* "JonesCorrectionMuller91BoundaryKernel"

# <span id="page-24-1"></span>Description

This class deals with nonnegative boundary correction of the [muller91BoundaryKernel](#page-50-1) estimators for bounded densities. In this normalization, two kernel functions are needed. The first kernel funciton -K(u)- is the kernel function used in [muller91BoundaryKernel](#page-50-1) (using left boundary, interior or right boundary kernel functions as needed). For the second kernel function, the popular choice  $L(u) = u * K(u)$  is taken. The kernel estimator is computed using the provided data samples. Using this kernel estimator, the methods implemented in the class can be used to compute densities, values of the distribution function, quantiles, sample the distribution and obtain graphical representations. Note that the renormalization of this kernel estimator guarantees nonnegative values for the density function but the cumulative density function may takes values greater than 1.

#### Objects from the Class

Objects can be created by using the generator function [jonesCorrectionMuller91BoundaryKernel](#page-26-1).

#### **Slots**

- dataPointsCache: a numeric vector containing points within the [lower.limit,upper.limit] interval
- densityCache: a numeric vector containing the density for each point in dataPointsCache
- distributionCache: a numeric vector used to cache the values of the distribution function. This slot is included to improve the performance of the methods when multiple calculations of the distribution function are used
- dataPoints: a numeric vector containing data samples within the [lower.limit, upper.limit] interval. These data samples are used to obtain the kernel estimator
- b: the bandwidth of the kernel estimator
- mu: a integer value indicating the degree of smoothness for the boundary kernel. mu can take the following values: 0 (uniform kernel), 1 (Epanechnikov kernel), 2 (biweight kernel) or 3 (triweight kernel)
- normalizedKernel: this slot is used to save a NormalizedBoundaryKernel object used in the normalization. It is only for internal use

lower.limit: a numeric value for the lower limit of the bounded interval for the data

upper.limit: a numeric value for the upper limit of the bounded interval for the data

# Methods

density See ["density"](#page-11-1) for details

distribution See ["distribution"](#page-12-1) for details

quantile See ["quantile"](#page-58-1) for details

rsample See ["rsample"](#page-59-1) for details

plot See ["plot"](#page-58-2) for details

getdataPointsCache See ["getdataPointsCache"](#page-14-1) for details

getdensityCache See ["getdensityCache"](#page-15-1) for details

getdistributionCache See ["getdistributionCache"](#page-15-2) for details

getdataPoints See ["getdataPoints"](#page-14-2) for details

getb See ["getb"](#page-13-1) for details

getmu See ["getmu"](#page-18-1) for details

# Author(s)

Guzman Santafe, Borja Calvo and Aritz Perez

#### References

Jones, M. C. and Foster, P. J. (1996). A simple nonnegative boundary correction method for kernel density estimation. *Statistica Sinica*, 6, 1005-1013.

Muller, H. (1991). Smooth optimum kernel estimators near endpoints. *Biometrika*, 78(3), 521-530.

# <span id="page-26-0"></span>Examples

```
# create the model
kernel <-jonesCorrectionMuller91BoundaryKernel(dataPoints = tuna.r, b = 0.01, mu = 2)
# examples of usual functions
density(kernel,0.5)
distribution(kernel,0.5,discreteApproximation=FALSE)
# graphical representation
hist(tuna.r,freq=FALSE,main="Tuna Data")
lines(kernel, col="red",lwd=2)
# graphical representation using ggplot2
graph <- gplot(kernel, show=TRUE, includePoints=TRUE)
```
<span id="page-26-1"></span>jonesCorrectionMuller91BoundaryKernel JonesCorrectionMuller91BoundaryKernel *generator method*

# Description

User friendly constructor method for JonesCorrectionMuller91BoundaryKernel objects.

# Usage

```
jonesCorrectionMuller91BoundaryKernel(dataPoints, mu=1, b=length(dataPoints)^(-2/5),
                                      dataPointsCache=NULL, lower.limit = 0,
                                      upper-limit = 1)
```
# Arguments

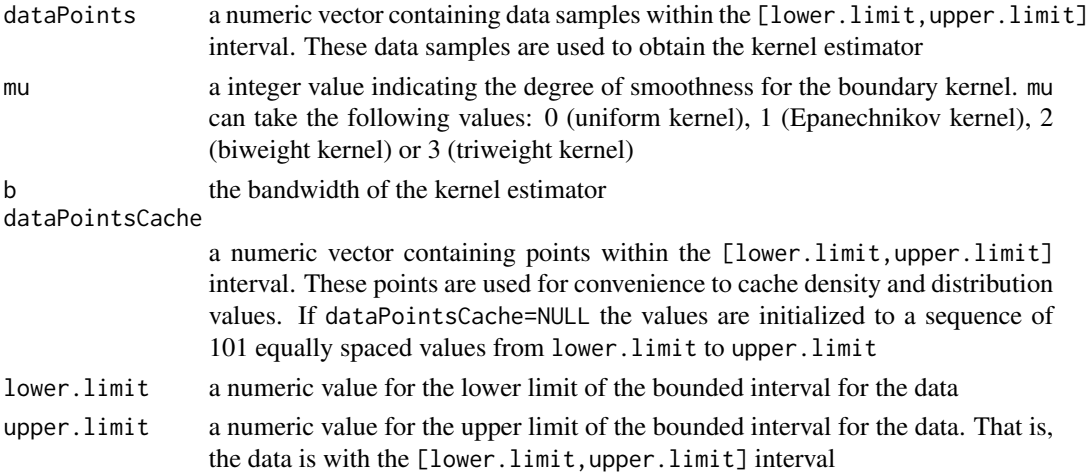

<span id="page-27-0"></span>Details

See [JonesCorrectionMuller91BoundaryKernel](#page-24-1) class for more details.

JonesCorrectionMuller94BoundaryKernel

*Class* "JonesCorrectionMuller94BoundaryKernel"

# <span id="page-27-1"></span>Description

This class deals with nonnegative boundary correction of the [muller94BoundaryKernel](#page-52-1) estimators for bounded densities. In this normalization, two kernel functions are needed. The first kernel funciton -K(u)- is the kernel function used in [muller94BoundaryKernel](#page-52-1) (using left boundary, interior or right boundary kernel functions as needed). For the second kernel function, the popular choice  $L(u) = u * K(u)$  is taken. The kernel estimator is computed using the provided data samples. Using this kernel estimator, the methods implemented in the class can be used to compute densities, values of the distribution function, quantiles, sample the distribution and obtain graphical representations. Note that the renormalization of this kernel estimator guarantees nonnegative values for the density function but the cumulative density function may takes values greater than 1.

#### Objects from the Class

Objects can be created by using the generator function [jonesCorrectionMuller94BoundaryKernel](#page-29-2).

#### Slots

- dataPointsCache: a numeric vector containing points within the [lower.limit,upper.limit] interval
- densityCache: a numeric vector containing the density for each point in dataPointsCache
- distributionCache: a numeric vector used to cache the values of the distribution function. This slot is included to improve the performance of the methods when multiple calculations of the distribution function are used
- dataPoints: a numeric vector containing data samples within the [lower.limit,upper.limit] interval. These data samples are used to obtain the kernel estimator
- b: the bandwidth of the kernel estimator
- mu: a integer value indicating the degree of smoothness for the boundary kernel. mu can take the following values: 0 (uniform kernel), 1 (Epanechnikov kernel), 2 (biweight kernel) or 3 (triweight kernel)
- normalizedKernel: this slot is used to save a NormalizedBoundaryKernel object used in the normalization. It is only for internal use
- lower.limit: a numeric value for the lower limit of the bounded interval for the data

upper.limit: a numeric value for the upper limit of the bounded interval for the data

# Methods

density See ["density"](#page-11-1) for details distribution See ["distribution"](#page-12-1) for details quantile See ["quantile"](#page-58-1) for details rsample See ["rsample"](#page-59-1) for details plot See ["plot"](#page-58-2) for details getdataPointsCache See ["getdataPointsCache"](#page-14-1) for details getdensityCache See ["getdensityCache"](#page-15-1) for details getdistributionCache See ["getdistributionCache"](#page-15-2) for details getdataPoints See ["getdataPoints"](#page-14-2) for details getb See ["getb"](#page-13-1) for details getmu See ["getmu"](#page-18-1) for details

# Author(s)

Guzman Santafe, Borja Calvo and Aritz Perez

# References

Jones, M. C. and Foster, P. J. (1996). A simple nonnegative boundary correction method for kernel density estimation. *Statistica Sinica*, 6, 1005-1013.

Muller, H. and Wang, J. (1994). Hazard rate estimation under random censoring with varying kernels and bandwidths. *Biometrics*, 50(1), 61-76.

# Examples

```
# data points to cache densities and distribution
cache < - seq(0, 1, 0.01)# create the model
kernel <-jonesCorrectionMuller94BoundaryKernel(dataPoints = tuna.r, b = 0.01, mu = 2,
                                                 dataPointsCache = cache)
```
# examples of usual functions density(kernel,0.5)

distribution(kernel,0.5,discreteApproximation=FALSE)

```
# graphical representation
hist(tuna.r,freq=FALSE,main="Tuna Data")
lines(kernel, col="red",lwd=2)
```

```
# graphical representation using ggplot2
graph <- gplot(kernel, show=TRUE, includePoints = TRUE)
```

```
jonesCorrectionMuller94BoundaryKernel
```
JonesCorrectionMuller94BoundaryKernel *generator method*

#### Description

User friendly constructor method for JonesCorrectionMuller94BoundaryKernel objects.

# Usage

```
jonesCorrectionMuller94BoundaryKernel(dataPoints, mu=1, b=length(dataPoints)^(-2/5),
                                      dataPointsCache=NULL, lower.limit = 0,
                                      upper-limit = 1)
```
# Arguments

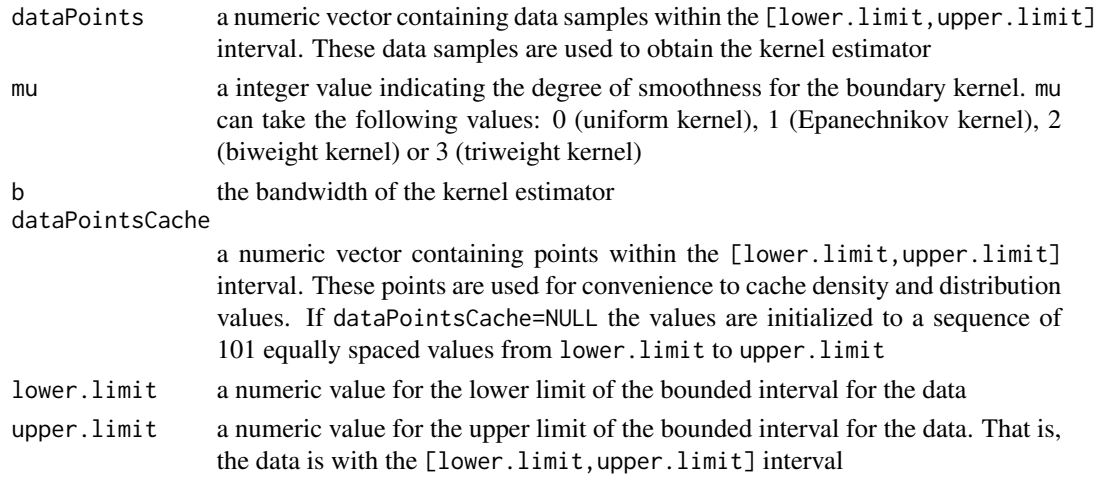

#### Details

See [JonesCorrectionMuller94BoundaryKernel](#page-27-1) class for more details.

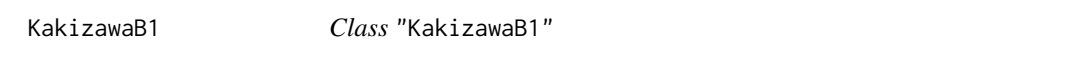

#### <span id="page-29-1"></span>Description

This class deals with B1 approximation to kernel density estimation as described in Kakizawa (2004). This is a Berstein polynomial approximation of the density function which uses Bounded-Density objects instead of a polynomial function. By contrast to the original Kakizawa's approach where only boundary kernels are used, here, any BoundedDensity object is allowed. Using this estimator, the methods implemented in the class can be used to compute densities, values of the distribution function, quantiles, sample the distribution and obtain graphical representations.

#### KakizawaB1 31

# Objects from the Class

Objects can be created by using the generator function [kakizawaB1](#page-31-1).

#### Slots

- dataPointsCache: a numeric vector containing points within the [lower.limit,upper.limit] interval
- densityCache: a numeric vector containing the density for each point in dataPointsCache
- distributionCache: a numeric vector used to cache the values of the distribution function. This slot is included to improve the performance of the methods when multiple calculations of the distribution function are used
- dataPoints: a numeric vector containing data samples within the [lower.limit,upper.limit] interval. These data samples are used to obtain the kernel estimator
- gamma: a numeric value between 0 and 1. This parameter is used in the B1 approximation using Bernstein polynomials
- densityEstimator: a BoundedDensity object used to estimate the density

lower.limit: a numeric value for the lower limit of the bounded interval for the data

upper.limit: a numeric value for the upper limit of the bounded interval for the data

#### Methods

density See ["density"](#page-11-1) for details

distribution See ["distribution"](#page-12-1) for details

quantile See ["quantile"](#page-58-1) for details

rsample See ["rsample"](#page-59-1) for details

plot See ["plot"](#page-58-2) for details

getdataPointsCache See ["getdataPointsCache"](#page-14-1) for details

getdensityCache See ["getdensityCache"](#page-15-1) for details

getdistributionCache See ["getdistributionCache"](#page-15-2) for details

getdataPoints See ["getdataPoints"](#page-14-2) for details

getm See ["getm"](#page-17-1) for details

getgamma See ["getgamma"](#page-16-2) for details

getdensityEstimator See ["getdensityEstimator"](#page-15-3) for details

#### Author(s)

Guzman Santafe, Borja Calvo and Aritz Perez

#### References

Kakizawa, Y. (2004). Bernstein polynomial probability density estimation. *Journal of Nonparametric Statistics*, 16(5), 709-729.

# <span id="page-31-0"></span>Examples

```
# create the model
# we use a MicroBetaChen99Kernel is used as estimator y KakizawaB1 approximation
est <- microBetaChen99Kernel(dataPoints = tuna.r, b = 0.01, modified = FALSE)
model <- kakizawaB1(dataPoints = tuna.r, m = 25, gamma = 0.25)
# examples of usual functions
density(model,0.5)
distribution(model,0.5,discreteApproximation=FALSE)
# graphical representation
hist(tuna.r,freq=FALSE,main="Tuna Data")
lines(model, col="red",lwd=2)
# graphical representation using ggplot2
graph <- gplot(model, show=TRUE, includePoints=TRUE)
```
<span id="page-31-1"></span>kakizawaB1 KakizawaB1 *generator method*

# Description

User friendly constructor method for KakizawaB1 objects.

# Usage

```
kakizawaB1(dataPoints,estimator=NULL,m=round(length(dataPoints)^(2/5)),gamma=0.5,
           dataPointsCache=NULL, lower.limit = 0, upper.limit = 1)
```
# **Arguments**

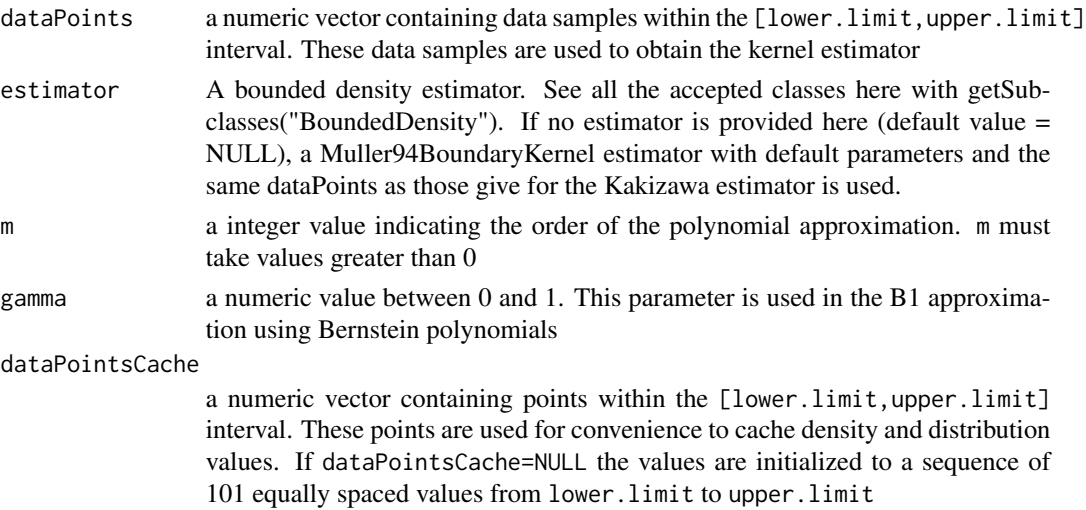

#### <span id="page-32-0"></span>KakizawaB2 33

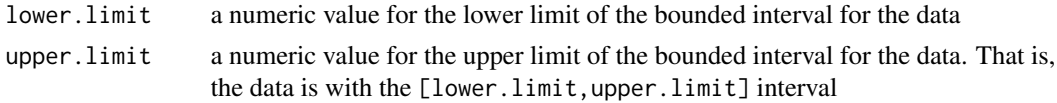

# Details

See [KakizawaB1](#page-29-1) class for more details.

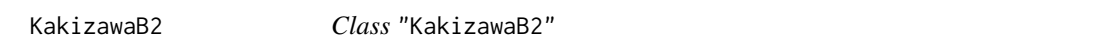

# <span id="page-32-1"></span>**Description**

This class deals with B2 approximation to kernel density estimation as described in Kakizawa (2004). This is a Berstein polynomial approximation of the density function which uses Bounded-Density objects instead of a polynomial function. By contrast to the original Kakizawa's approach where only boundary kernels are used, here, any BoundedDensity object is allowed. Using this estimator, the methods implemented in the class can be used to compute densities, values of the distribution function, quantiles, sample the distribution and obtain graphical representations.

#### Objects from the Class

Objects can be created by using the generator function [kakizawaB2](#page-33-1).

#### **Slots**

- dataPointsCache: a numeric vector containing points within the [lower.limit,upper.limit] interval
- densityCache: a numeric vector containing the density for each point in dataPointsCache
- distributionCache: a numeric vector used to cache the values of the distribution function. This slot is included to improve the performance of the methods when multiple calculations of the distribution function are used
- dataPoints: a numeric vector containing data samples within the [lower.limit,upper.limit] interval. These data samples are used to obtain the kernel estimator
- densityEstimator: a BoundedDensity object used to estimate the density
- lower.limit: a numeric value for the lower limit of the bounded interval for the data
- upper.limit: a numeric value for the upper limit of the bounded interval for the data

#### Methods

density See ["density"](#page-11-1) for details

distribution See ["distribution"](#page-12-1) for details

quantile See ["quantile"](#page-58-1) for details

rsample See ["rsample"](#page-59-1) for details

plot See ["plot"](#page-58-2) for details

<span id="page-33-0"></span>getdataPointsCache See ["getdataPointsCache"](#page-14-1) for details getdensityCache See ["getdensityCache"](#page-15-1) for details getdistributionCache See ["getdistributionCache"](#page-15-2) for details getdataPoints See ["getdataPoints"](#page-14-2) for details getm See ["getm"](#page-17-1) for details getdensityEstimator See ["getdensityEstimator"](#page-15-3) for details

#### Author(s)

Guzman Santafe, Borja Calvo and Aritz Perez

#### References

Kakizawa, Y. (2004). Bernstein polynomial probability density estimation. *Journal of Nonparametric Statistics*, 16(5), 709-729.

# Examples

```
# create the model
# we use a MicroBetaChen99Kernel is used as estimator y KakizawaB1 approximation
est <- microBetaChen99Kernel(dataPoints = tuna.r, b = 0.01, modified = FALSE)
model <- kakizawaB2(dataPoints = tuna.r, m = 25, estimator = est)
```
# examples of usual functions density(model,0.5)

distribution(model,0.5,discreteApproximation=FALSE)

```
# graphical representation
hist(tuna.r,freq=FALSE,main="Tuna Data")
lines(model, col="red",lwd=2)
```
# graphical representation using ggplot2 graph <- gplot(model, show=TRUE, includePoints=TRUE)

<span id="page-33-1"></span>

```
kakizawaB2 KakizawaB2 generator method
```
#### **Description**

User friendly constructor method for KakizawaB2 objects.

#### Usage

```
kakizawaB2(dataPoints, estimator=NULL,m=round(length(dataPoints)^(2/5)),
            dataPointsCache=NULL, lower.limit = 0, upper.limit = 1)
```
#### <span id="page-34-0"></span>KakizawaB3 35

#### **Arguments**

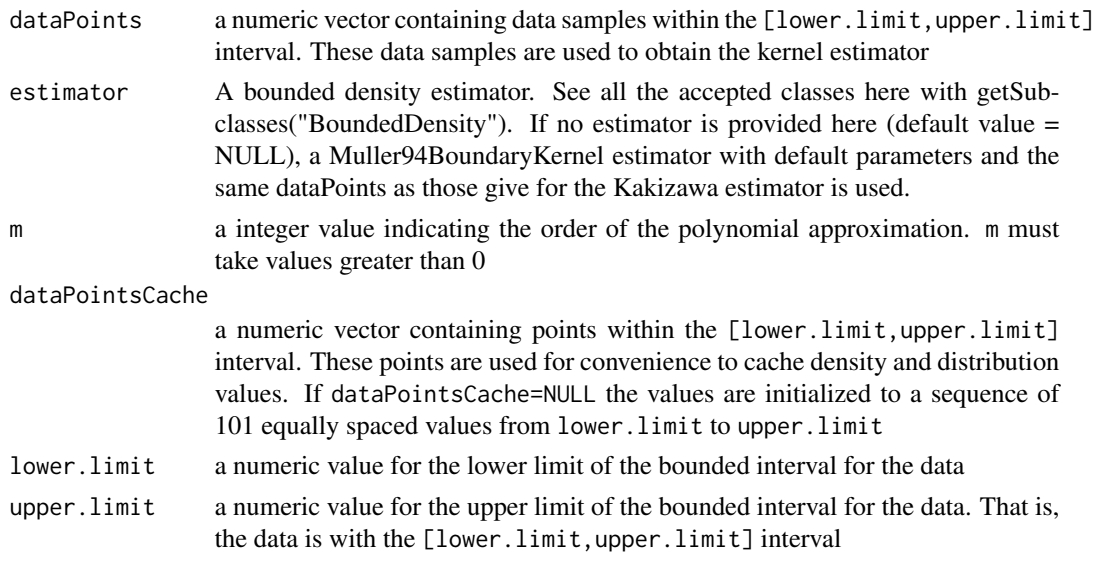

# Details

See [KakizawaB2](#page-32-1) class for more details.

KakizawaB3 *Class* "KakizawaB3"

### <span id="page-34-1"></span>Description

This class deals with B3 approximation to kernel density estimation as described in Kakizawa (2004). This is a Berstein polynomial approximation of the density function which uses Bounded-Density objects instead of a polynomial function. By contrast to the original Kakizawa's approach where only boundary kernels are used, here, any BoundedDensity object is allowed. Using this estimator, the methods implemented in the class can be used to compute densities, values of the distribution function, quantiles, sample the distribution and obtain graphical representations.

#### Objects from the Class

Objects can be created by using the generator function [kakizawaB3](#page-36-1).

#### Slots

- dataPointsCache: a numeric vector containing points within the [lower.limit, upper.limit] interval
- densityCache: a numeric vector containing the density for each point in dataPointsCache
- distributionCache: a numeric vector used to cache the values of the distribution function. This slot is included to improve the performance of the methods when multiple calculations of the distribution function are used
- dataPoints: a numeric vector containing data samples within the [lower.limit,upper.limit] interval. These data samples are used to obtain the kernel estimator
- densityEstimator: a BoundedDensity object used to estimate the density
- lower.limit: a numeric value for the lower limit of the bounded interval for the data

upper.limit: a numeric value for the upper limit of the bounded interval for the data

# Methods

density See ["density"](#page-11-1) for details distribution See ["distribution"](#page-12-1) for details quantile See ["quantile"](#page-58-1) for details rsample See ["rsample"](#page-59-1) for details plot See ["plot"](#page-58-2) for details getdataPointsCache See ["getdataPointsCache"](#page-14-1) for details getdensityCache See ["getdensityCache"](#page-15-1) for details getdistributionCache See ["getdistributionCache"](#page-15-2) for details getdataPoints See ["getdataPoints"](#page-14-2) for details getm See ["getm"](#page-17-1) for details getdensityEstimator See ["getdensityEstimator"](#page-15-3) for details

#### Author(s)

Guzman Santafe, Borja Calvo and Aritz Perez

# References

Kakizawa, Y. (2004). Bernstein polynomial probability density estimation. *Journal of Nonparametric Statistics*, 16(5), 709-729.

#### Examples

```
# create the model
# we use a MicroBetaChen99Kernel is used as estimator y KakizawaB1 approximation
est <- microBetaChen99Kernel(dataPoints = tuna.r, b = 0.01, modified = FALSE)
model <- kakizawaB3(dataPoints = tuna.r, m = 25, estimator = est)
```

```
# examples of usual functions
density(model,0.5)
```
distribution(model,0.5,discreteApproximation=FALSE)

```
# graphical representation
hist(tuna.r,freq=FALSE,main="Tuna Data")
lines(model, col="red",lwd=2)
```

```
# graphical representation using ggplot2
graph <- gplot(model, show=TRUE, includePoints=TRUE)
```
<span id="page-36-0"></span>

User friendly constructor method for KakizawaB3 objects.

# Usage

```
kakizawaB3(dataPoints, estimator=NULL,m=round(length(dataPoints)^(2/5)),
            dataPointsCache=NULL, lower.limit = 0, upper.limit = 1)
```
# Arguments

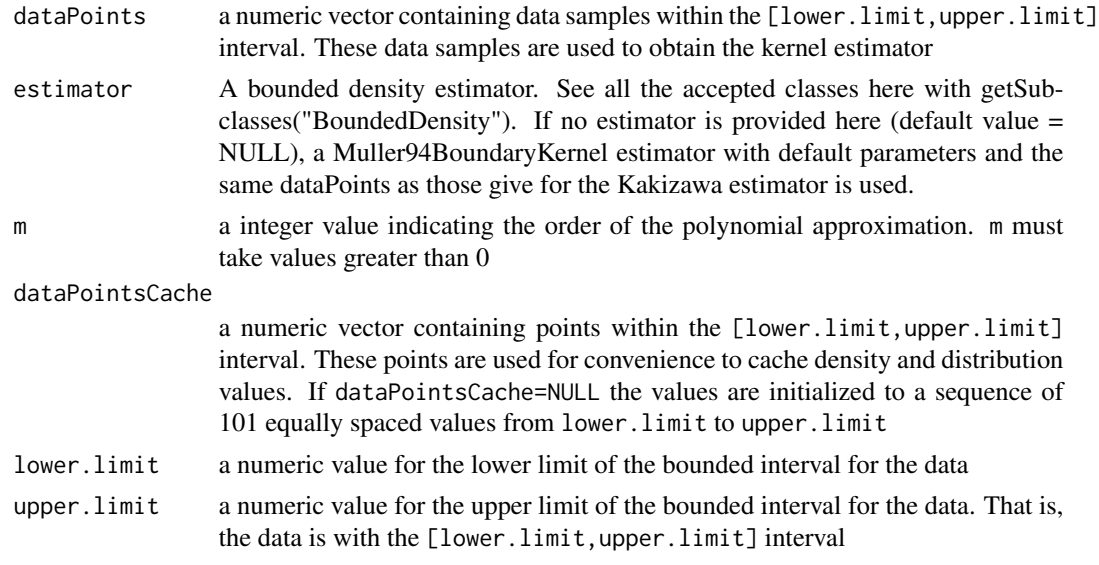

# Details

See [KakizawaB3](#page-34-0) class for more details.

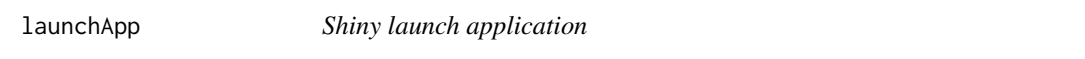

# Description

Runs the shiny service for the bde package.

# Usage

launchApp(...)

#### <span id="page-37-1"></span>Arguments

... no parameters are needed

lines *Add a Bounded Density pdf to a Plot*

#### Description

Function to draw a bounded density probability density functions in the current plot.

#### Arguments

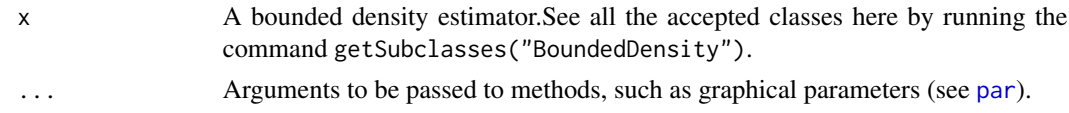

# **Methods**

 $lines(x, \ldots)$ 

MacroBetaChen99Kernel *Class* "MacroBetaChen99Kernel"

#### <span id="page-37-0"></span>Description

This class deals with the density-wise normalization (macro beta) of the Chen's 99 Kernel estimator (as described in Gourierous and Monfort, 2006). The kernel estimator is computed using the provided data samples. Using this kernel estimator, the methods implemented in the class can be used to compute densities, values of the distribution function, quantiles, sample the distribution and obtain graphical representations.

#### Objects from the Class

Objects can be created by using the generator function [macroBetaChen99Kernel](#page-39-0).

#### Slots

- dataPointsCache: a numeric vector containing points within the [lower.limit,upper.limit] interval
- densityCache: a numeric vector containing the density for each point in dataPointsCache
- distributionCache: a numeric vector used to cache the values of the distribution function. This slot is included to improve the performance of the methods when multiple calculations of the distribution function are used
- dataPoints: a numeric vector containing data samples within the [lower.limit, upper.limit] interval. These data samples are used to obtain the kernel estimator

<span id="page-38-0"></span>b: the bandwidth of the kernel estimator

modified: if TRUE, the modified version of the kernel estimator is used

normalizationConst: this slot is used to save the density-wise normalization constant. It is only for internal use

lower.limit: a numeric value for the lower limit of the bounded interval for the data

upper.limit: a numeric value for the upper limit of the bounded interval for the data

#### Methods

density See ["density"](#page-11-0) for details distribution See ["distribution"](#page-12-0) for details quantile See ["quantile"](#page-58-0) for details rsample See ["rsample"](#page-59-0) for details plot See ["plot"](#page-58-1) for details getdataPointsCache See ["getdataPointsCache"](#page-14-0) for details getdensityCache See ["getdensityCache"](#page-15-0) for details getdistributionCache See ["getdistributionCache"](#page-15-1) for details getdataPoints See ["getdataPoints"](#page-14-1) for details getb See ["getb"](#page-13-0) for details getmodified See ["getmodified"](#page-17-0) for details

#### Author(s)

Guzman Santafe, Borja Calvo and Aritz Perez

#### References

Chen, S. X. (1999). Beta kernel estimators for density functions. *Computational Statistics & Data Analysis*, 31, 131-145.

Gourieroux, C. and Monfort, A. (2006). (Non) consistency of the Beta Kernel Estimator for Recovery Rate Distribution. *Working Paper 2006-31*, Centre de Recherche en Economie et Statistique.

# **Examples**

```
# create the model
kernel.noModified <- macroBetaChen99Kernel(dataPoints = tuna.r, b = 0.01,
                        modified = FALSE)
kernel.Modified <- macroBetaChen99Kernel(dataPoints = tuna.r, b = 0.01,
                        modified = TRUE)
# examples of usual functions
density(kernel.noModified,0.5)
density(kernel.Modified,0.5)
distribution(kernel.noModified,1,discreteApproximation=FALSE)
distribution(kernel.noModified,1,discreteApproximation=TRUE)
```

```
distribution(kernel.Modified,1,discreteApproximation=FALSE)
distribution(kernel.Modified,1,discreteApproximation=TRUE)
# graphical representation
hist(tuna.r,freq=FALSE,main="Chen99 Kernels Tuna Data")
lines(kernel.noModified, col="red",lwd=2)
lines(kernel.Modified,col="blue",lwd=2)
# graphical representation using ggplot2
graph <- gplot(list("noModified"=kernel.noModified,
          "modified"=kernel.Modified), show=TRUE)
```
<span id="page-39-0"></span>macroBetaChen99Kernel MacroBetaChen99Kernel *generator method*

# Description

User friendly constructor method for MacroBetaChen99Kernel objects.

#### Usage

macroBetaChen99Kernel(dataPoints, b=length(dataPoints)^(-2/5), dataPointsCache=NULL, modified = FALSE, lower.limit =  $0$ , upper.limit = 1)

# Arguments

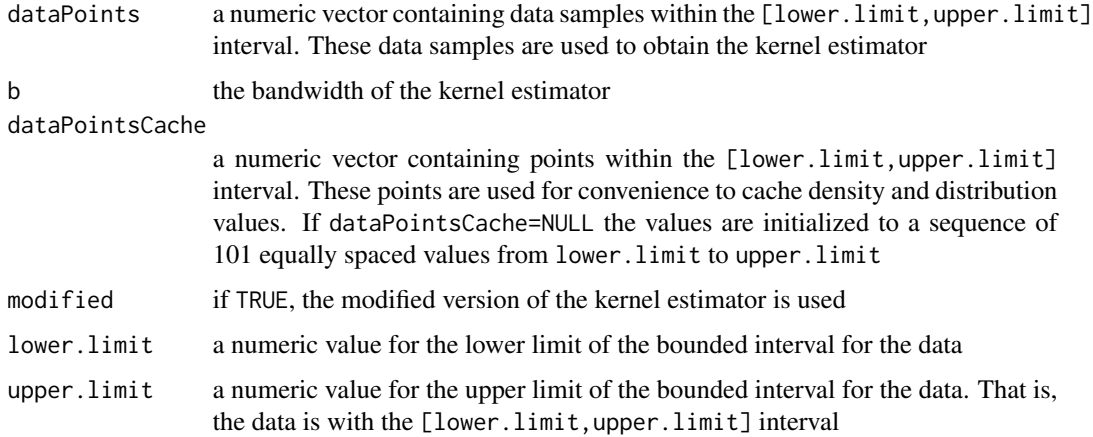

# Details

See [MacroBetaChen99Kernel](#page-37-0) class for more details.

<span id="page-40-1"></span>MacroBetaHirukawaJLNKernel

*Class* "MacroBetaHirukawaJLNKernel"

#### <span id="page-40-0"></span>Description

This class deals with the density-wise normalization (macro beta) of the JLN Kernel estimator as described in Hirukawa (2010). The kernel estimator is computed using the provided data samples. Using this kernel estimator, the methods implemented in the class can be used to compute densities, values of the distribution function, quantiles, sample the distribution and obtain graphical representations.

#### Objects from the Class

Objects can be created by using the generator function [macroBetaHirukawaJLNKernel](#page-41-0).

#### **Slots**

- dataPointsCache: a numeric vector containing points within the [lower.limit,upper.limit] interval
- densityCache: a numeric vector containing the density for each point in dataPointsCache
- distributionCache: a numeric vector used to cache the values of the distribution function. This slot is included to improve the performance of the methods when multiple calculations of the distribution function are used
- dataPoints: a numeric vector containing data samples within the [lower.limit,upper.limit] interval. These data samples are used to obtain the kernel estimator
- b: the bandwidth of the kernel estimator
- modified: if TRUE, the modified version of the kernel estimator is used
- normalizationConst: this slot is used to save the density-wise normalization constant. It is only for internal use
- lower.limit: a numeric value for the lower limit of the bounded interval for the data
- upper.limit: a numeric value for the upper limit of the bounded interval for the data

#### Methods

density See ["density"](#page-11-0) for details distribution See ["distribution"](#page-12-0) for details quantile See ["quantile"](#page-58-0) for details rsample See ["rsample"](#page-59-0) for details plot See ["plot"](#page-58-1) for details getdataPointsCache See ["getdataPointsCache"](#page-14-0) for details getdensityCache See ["getdensityCache"](#page-15-0) for details getdistributionCache See ["getdistributionCache"](#page-15-1) for details

<span id="page-41-1"></span>getdataPoints See ["getdataPoints"](#page-14-1) for details getb See ["getb"](#page-13-0) for details getmodified See ["getmodified"](#page-17-0) for details

#### Author(s)

Guzman Santafe, Borja Calvo and Aritz Perez

#### References

Hirukawa, M. (2010). Nonparametric multiplicative bias correction for kernel-type density estimation on the unit interval. *Computational Statistics & Data Analysis*, 54(2), 473-495.

#### Examples

```
# create the model
kernel.noModified <- macroBetaHirukawaJLNKernel(dataPoints = tuna.r, b = 0.01,
                        modified = FALSE)
kernel.Modified <- macroBetaHirukawaJLNKernel(dataPoints = tuna.r, b = 0.01,
                        modified = TRUE)
# examples of usual functions
density(kernel.noModified,0.5)
density(kernel.Modified,0.5)
distribution(kernel.noModified,1,discreteApproximation=FALSE)
distribution(kernel.noModified,1,discreteApproximation=TRUE)
distribution(kernel.Modified,1,discreteApproximation=FALSE)
distribution(kernel.Modified,1,discreteApproximation=TRUE)
# graphical representation
hist(tuna.r,freq=FALSE,main="Chen99 Kernels Tuna Data")
lines(kernel.noModified, col="red",lwd=2)
lines(kernel.Modified,col="blue",lwd=2)
# graphical representation using ggplot2
graph <- gplot(list("noModified"=kernel.noModified,
          "modified"=kernel.Modified), show=TRUE)
```
<span id="page-41-0"></span>macroBetaHirukawaJLNKernel MacroBetaHirukawaJLNKernel *generator method*

#### Description

User friendly constructor method for MacroBetaHirukawaJLNKernel objects.

# <span id="page-42-1"></span>Usage

```
macroBetaHirukawaJLNKernel(dataPoints, b=length(dataPoints)^(-2/5), dataPointsCache=NULL,
                            modified = FALSE, lower.limit = 0, upper.limit = 1)
```
# Arguments

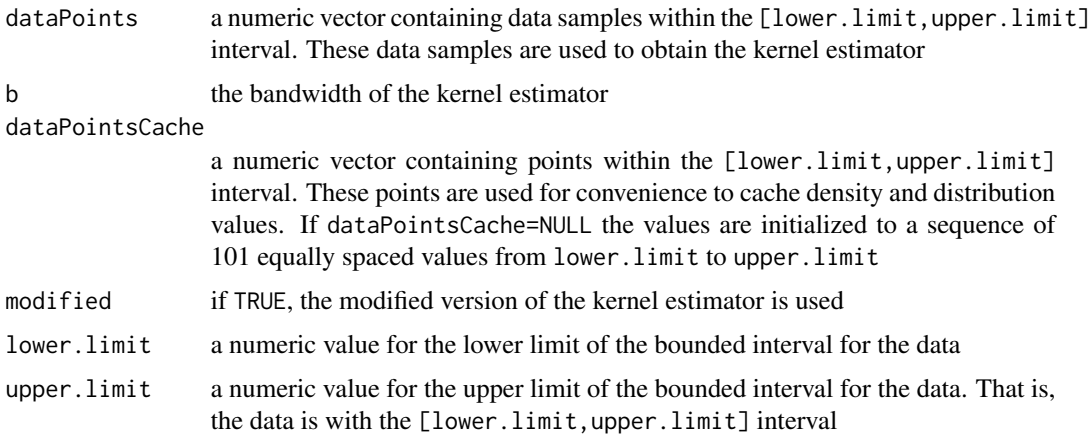

# Details

See [MacroBetaHirukawaJLNKernel](#page-40-0) class for more details.

MacroBetaHirukawaTSKernel

*Class* "MacroBetaHirukawaTSKernel"

# <span id="page-42-0"></span>Description

This class deals with the density-wise normalization (macro beta) of the TS Kernel estimator as described in Hirukawa (2010). The kernel estimator is computed using the provided data samples. Using this kernel estimator, the methods implemented in the class can be used to compute densities, values of the distribution function, quantiles, sample the distribution and obtain graphical representations.

# Objects from the Class

Objects can be created by using the generator function [macroBetaHirukawaTSKernel](#page-44-0).

# **Slots**

dataPointsCache: a numeric vector containing points within the [lower.limit,upper.limit] interval

densityCache: a numeric vector containing the density for each point in dataPointsCache

- <span id="page-43-0"></span>distributionCache: a numeric vector used to cache the values of the distribution function. This slot is included to improve the performance of the methods when multiple calculations of the distribution function are used
- dataPoints: a numeric vector containing data samples within the [lower.limit,upper.limit] interval. These data samples are used to obtain the kernel estimator
- b: the bandwidth of the kernel estimator
- modified: if TRUE, the modified version of the kernel estimator is used
- c: a numeric value between 0 and 1. This parameter is used in the TS approximation as a smoothing parameter
- normalizationConst: this slot is used to save the density-wise normalization constant. It is only for internal use
- lower.limit: a numeric value for the lower limit of the bounded interval for the data
- upper.limit: a numeric value for the upper limit of the bounded interval for the data

#### Methods

density See ["density"](#page-11-0) for details distribution See ["distribution"](#page-12-0) for details quantile See ["quantile"](#page-58-0) for details rsample See ["rsample"](#page-59-0) for details plot See ["plot"](#page-58-1) for details getdataPointsCache See ["getdataPointsCache"](#page-14-0) for details getdensityCache See ["getdensityCache"](#page-15-0) for details getdistributionCache See ["getdistributionCache"](#page-15-1) for details getdataPoints See ["getdataPoints"](#page-14-1) for details getb See ["getb"](#page-13-0) for details getmodified See ["getmodified"](#page-17-0) for details

#### Author(s)

Guzman Santafe, Borja Calvo and Aritz Perez

#### **References**

Hirukawa, M. (2010). Nonparametric multiplicative bias correction for kernel-type density estimation on the unit interval. *Computational Statistics & Data Analysis*, 54(2), 473-495.

#### Examples

```
# create the model
kernel.noModified <- macroBetaHirukawaTSKernel(dataPoints = tuna.r, b = 0.01,
                     modified = FALSE, c = 0.5)
kernel.Modified <- macroBetaHirukawaTSKernel(dataPoints = tuna.r, b = 0.01,
                     modified = TRUE, c = 0.5)
```

```
# examples of usual functions
density(kernel.noModified,0.5)
density(kernel.Modified,0.5)
distribution(kernel.noModified,1,discreteApproximation=FALSE)
distribution(kernel.noModified,1,discreteApproximation=TRUE)
distribution(kernel.Modified,1,discreteApproximation=FALSE)
distribution(kernel.Modified,1,discreteApproximation=TRUE)
# graphical representation
hist(tuna.r,freq=FALSE,main="Chen99 Kernels Tuna Data")
lines(kernel.noModified,col="red",lwd=2)
lines(kernel.Modified,col="blue",lwd=2)
# graphical representation using ggplot2
graph <- gplot(list("noModified"=kernel.noModified,
          "modified"=kernel.Modified), show=TRUE)
```
<span id="page-44-0"></span>macroBetaHirukawaTSKernel

MacroBetaHirukawaTSKernel *generator method*

# Description

User friendly constructor method for MacroBetaHirukawaTSKernel objects.

# Usage

```
macroBetaHirukawaTSKernel(dataPoints, c, b=length(dataPoints)^(-2/5),
                       dataPointsCache=NULL, modified = FALSE, lower.limit = 0,
                          upper-limit = 1)
```
# Arguments

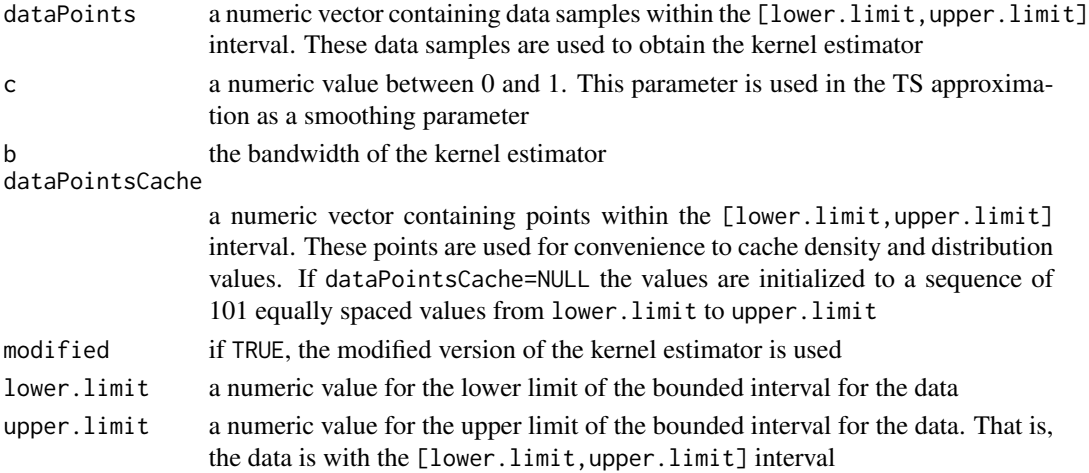

#### <span id="page-45-1"></span>Details

See [MacroBetaHirukawaTSKernel](#page-42-0) class for more details.

MicroBetaChen99Kernel *Class* "MicroBetaChen99Kernel"

#### <span id="page-45-0"></span>**Description**

This class deals with the kernel-wise normalization of the Chen's 99 Kernel estimator (as described in Gourierous and Monfort, 2006). The kernel estimator is computed using the provided data samples. Using this kernel estimator, the methods implemented in the class can be used to compute densities, values of the distribution function, quantiles, sample the distribution and obtain graphical representations.

#### Objects from the Class

Objects can be created by using the generator function [microBetaChen99Kernel](#page-47-0).

# **Slots**

- dataPointsCache: a numeric vector containing points within the [lower.limit,upper.limit] interval
- densityCache: a numeric vector containing the density for each point in dataPointsCache
- distributionCache: a numeric vector used to cache the values of the distribution function. This slot is included to improve the performance of the methods when multiple calculations of the distribution function are used
- dataPoints: a numeric vector containing data samples within the [lower.limit, upper.limit] interval. These data samples are used to obtain the kernel estimator
- b: the bandwidth of the kernel estimator
- modified: if TRUE, the modified version of the kernel estimator is used
- normalizationConstants: this slot is used to save the kernel-wise normalization constants. It is only for internal use
- lower.limit: a numeric value for the lower limit of the bounded interval for the data
- upper.limit: a numeric value for the upper limit of the bounded interval for the data

# Methods

density See ["density"](#page-11-0) for details distribution See ["distribution"](#page-12-0) for details quantile See ["quantile"](#page-58-0) for details rsample See ["rsample"](#page-59-0) for details plot See ["plot"](#page-58-1) for details getdataPointsCache See ["getdataPointsCache"](#page-14-0) for details <span id="page-46-0"></span>getdensityCache See ["getdensityCache"](#page-15-0) for details getdistributionCache See ["getdistributionCache"](#page-15-1) for details getdataPoints See ["getdataPoints"](#page-14-1) for details getb See ["getb"](#page-13-0) for details getmodified See ["getmodified"](#page-17-0) for details

# Author(s)

Guzman Santafe, Borja Calvo and Aritz Perez

#### References

Chen, S. X. (1999). Beta kernel estimators for density functions. *Computational Statistics & Data Analysis*, 31, 131-145.

Gourieroux, C. and Monfort, A. (2006). (Non) consistency of the Beta Kernel Estimator for Recovery Rate Distribution. *Working Paper 2006-31*, Centre de Recherche en Economie et Statistique.

#### Examples

```
# create the model
kernel.noModified <- microBetaChen99Kernel(dataPoints = tuna.r, b = 0.01,
                      modified = FALSE)
kernel.Modified <- microBetaChen99Kernel(dataPoints = tuna.r, b = 0.01,
                     modified = TRUE)
# examples of usual functions
density(kernel.noModified,0.5)
density(kernel.Modified,0.5)
distribution(kernel.noModified,1,discreteApproximation=FALSE)
distribution(kernel.noModified,1,discreteApproximation=TRUE)
distribution(kernel.Modified,1,discreteApproximation=FALSE)
distribution(kernel.Modified,1,discreteApproximation=TRUE)
# graphical representation
hist(tuna.r,freq=FALSE,main="Chen99 Kernels Tuna Data")
```

```
lines(kernel.noModified, col="red",lwd=2)
lines(kernel.Modified,col="blue",lwd=2)
# graphical representation using ggplot2
```

```
graph <- gplot(list("noModified"=kernel.noModified,
         "modified"=kernel.Modified), show=TRUE)
```
<span id="page-47-1"></span><span id="page-47-0"></span>microBetaChen99Kernel MicroBetaChen99Kernel *generator method*

### Description

User friendly constructor method for MicroBetaChen99Kernel objects.

### Usage

```
microBetaChen99Kernel(dataPoints, b=length(dataPoints)^(-2/5), dataPointsCache=NULL,
                      modified = FALSE, lower.limit = 0, upper.limit = 1)
```
# Arguments

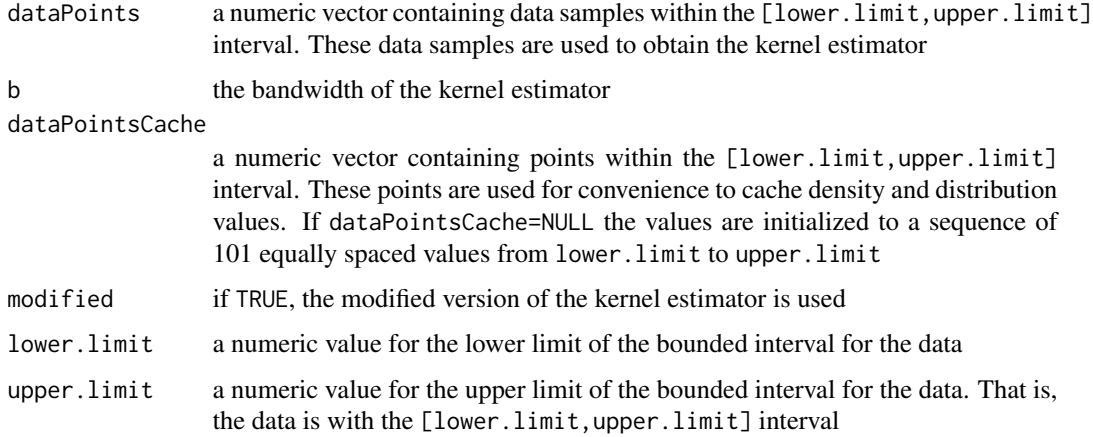

# Details

See [MicroBetaChen99Kernel](#page-45-0) class for more details.

mise *Mean Integrated Squared Error*

# Description

Computes the mean integrated squared error (MISE) for two given Bounded density objects.

#### Usage

```
mise(model1,model2,discreteApproximation = TRUE)
```
#### <span id="page-48-1"></span>**Arguments**

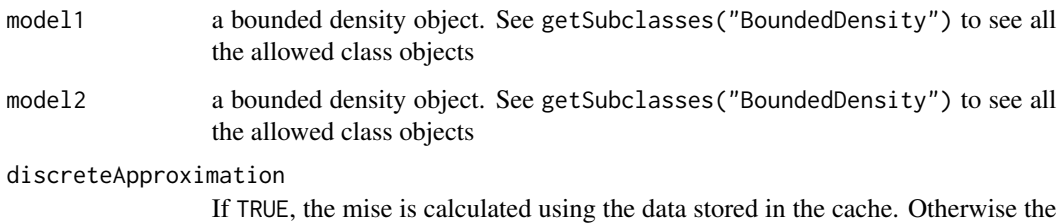

# Examples

```
# a general approximation to a Beta(1,10) distribution using BoundedDensity objects
cache < -seq(0,1,0.01)dens <- dbeta(cache,1,10)
bd <- boundedDensity(x=cache,densities=dens)
```

```
# a BrVitale approximation to the Beta(1,10) distribution using a random data sample to
# learn the model
dataSample <- rbeta(100,1,10)
kernel <- hirukawaTSKernel(dataPoints=dataSample, b=0.1, c=0.3,
                               dataPointsCache=cache, modified=FALSE)
```
# compute the mise mise(bd,kernel,discreteApproximation=TRUE) mise(bd,kernel,discreteApproximation=FALSE)

integral is computed.

Muller91BoundaryKernel

*Class* "Muller91BoundaryKernel"

### <span id="page-48-0"></span>Description

This class deals with Kernel estimators for bounded densities using boundary kernel described in Muller (1991). The kernel estimator is computed using the provided data samples. Using this kernel estimator, the methods implemented in the class can be used to compute densities, values of the distribution function, quantiles, sample the distribution and obtain graphical representations. Note that this kernel estimator is not normalized and therefore it is not a probability distribution (the cumulative density function may return values greater than 1).

#### Objects from the Class

Objects can be created by using the generator function [muller91BoundaryKernel](#page-50-0).

- <span id="page-49-0"></span>dataPointsCache: a numeric vector containing points within the [lower.limit,upper.limit] interval
- densityCache: a numeric vector containing the density for each point in dataPointsCache
- distributionCache: a numeric vector used to cache the values of the distribution function. This slot is included to improve the performance of the methods when multiple calculations of the distribution function are used
- dataPoints: a numeric vector containing data samples within the [lower.limit, upper.limit] interval. These data samples are used to obtain the kernel estimator
- b: the bandwidth of the kernel estimator
- mu: a integer value indicating the degree of smoothness for the boundary kernel. mu can take the following values: 0 (uniform kernel), 1 (Epanechnikov kernel), 2 (biweight kernel) or 3 (triweight kernel)
- lower.limit: a numeric value for the lower limit of the bounded interval for the data
- upper.limit: a numeric value for the upper limit of the bounded interval for the data

#### Methods

density See ["density"](#page-11-0) for details

distribution See ["distribution"](#page-12-0) for details

quantile See ["quantile"](#page-58-0) for details

rsample See ["rsample"](#page-59-0) for details

plot See ["plot"](#page-58-1) for details

getdataPointsCache See ["getdataPointsCache"](#page-14-0) for details

getdensityCache See ["getdensityCache"](#page-15-0) for details

getdistributionCache See ["getdistributionCache"](#page-15-1) for details

getdataPoints See ["getdataPoints"](#page-14-1) for details

getb See ["getb"](#page-13-0) for details

getmu See ["getmu"](#page-18-0) for details

#### Author(s)

Guzman Santafe, Borja Calvo and Aritz Perez

# References

Muller, H. (1991). Smooth optimum kernel estimators near endpoints. *Biometrika*, 78(3), 521-530.

# <span id="page-50-1"></span>muller91BoundaryKernel 51

# Examples

```
# create the model
kernel <- muller91BoundaryKernel(dataPoints = tuna.r, b = 0.01, mu = 2)
# examples of usual functions
density(kernel,0.5)
distribution(kernel,0.5,discreteApproximation=FALSE)
# graphical representation
hist(tuna.r,freq=FALSE,main="Tuna Data")
lines(kernel, col="red",lwd=2)
# graphical representation using ggplot2
graph <- gplot(kernel, show=TRUE, includePoints=TRUE)
```
<span id="page-50-0"></span>muller91BoundaryKernel

Muller91BoundaryKernel *generator method*

# Description

User friendly constructor method for Muller91BoundaryKernel objects.

### Usage

```
muller91BoundaryKernel(dataPoints, mu=1, b=length(dataPoints)^(-2/5),
                       dataPointsCache=NULL, lower.limit = 0,
                       upper-limit = 1)
```
#### Arguments

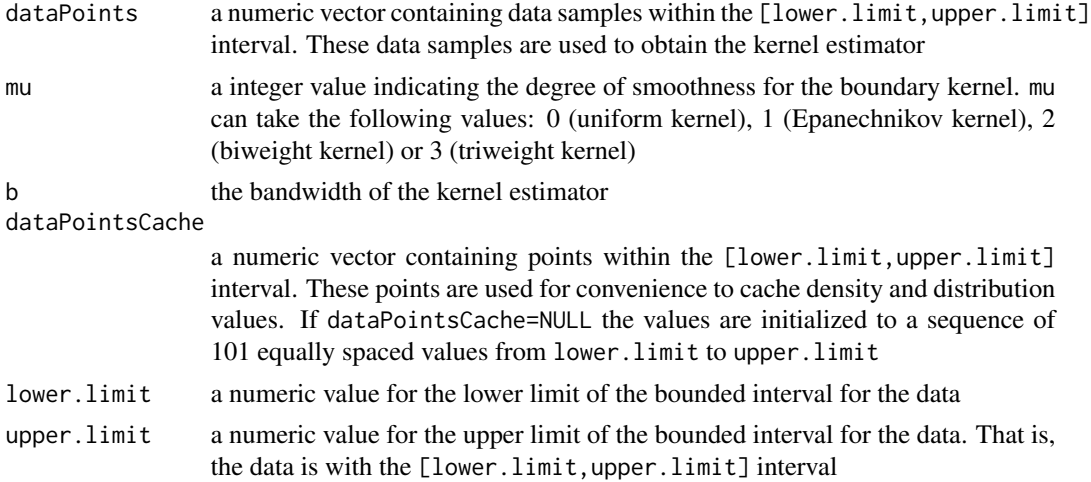

#### <span id="page-51-1"></span>Details

See [Muller91BoundaryKernel](#page-48-0) class for more details.

```
Muller94BoundaryKernel
```
*Class* "Muller94BoundaryKernel"

# <span id="page-51-0"></span>Description

This class deals with Kernel estimators for bounded densities using boundary kernel described in Muller and Wang (1994). The kernel estimator is computed using the provided data samples. Using this kernel estimator, the methods implemented in the class can be used to compute densities, values of the distribution function, quantiles, sample the distribution and obtain graphical representations. Note that this kernel estimator is not normalized and therefore it is not a probability distribution (the cumulative density function may return values greater than 1).

#### Objects from the Class

Objects can be created by using the generator function [muller94BoundaryKernel](#page-52-0).

#### **Slots**

- dataPointsCache: a numeric vector containing points within the [lower.limit,upper.limit] interval
- densityCache: a numeric vector containing the density for each point in dataPointsCache
- distributionCache: a numeric vector used to cache the values of the distribution function. This slot is included to improve the performance of the methods when multiple calculations of the distribution function are used
- dataPoints: a numeric vector containing data samples within the [lower.limit,upper.limit] interval. These data samples are used to obtain the kernel estimator
- b: the bandwidth of the kernel estimator
- mu: a integer value indicating the degree of smoothness for the boundary kernel. mu can take the following values: 0 (uniform kernel), 1 (Epanechnikov kernel), 2 (biweight kernel) or 3 (triweight kernel)
- lower.limit: a numeric value for the lower limit of the bounded interval for the data
- upper.limit: a numeric value for the upper limit of the bounded interval for the data

#### Methods

density See ["density"](#page-11-0) for details distribution See ["distribution"](#page-12-0) for details

quantile See ["quantile"](#page-58-0) for details

rsample See ["rsample"](#page-59-0) for details

plot See ["plot"](#page-58-1) for details

<span id="page-52-1"></span>getdataPointsCache See ["getdataPointsCache"](#page-14-0) for details getdensityCache See ["getdensityCache"](#page-15-0) for details getdistributionCache See ["getdistributionCache"](#page-15-1) for details getdataPoints See ["getdataPoints"](#page-14-1) for details getb See ["getb"](#page-13-0) for details getmu See ["getmu"](#page-18-0) for details

#### Author(s)

Guzman Santafe, Borja Calvo and Aritz Perez

# References

Muller, H. and Wang, J. (1994). Hazard rate estimation under random censoring with varying kernels and bandwidths. *Biometrics*, 50(1), 61-76.

#### Examples

```
# create the model
kernel \le muller94BoundaryKernel(dataPoints = tuna.r, b = 0.01, mu = 2)
```
# examples of usual functions density(kernel,0.5)

distribution(kernel,0.5,discreteApproximation=FALSE)

```
# graphical representation
hist(tuna.r,freq=FALSE,main="Tuna Data")
lines(kernel, col="red",lwd=2)
```

```
# graphical representation using ggplot2
graph <- gplot(kernel, show=TRUE, includePoints=TRUE)
```
<span id="page-52-0"></span>muller94BoundaryKernel

```
Muller94BoundaryKernel generator method
```
#### **Description**

User friendly constructor method for Muller94BoundaryKernel objects.

#### Usage

```
muller94BoundaryKernel(dataPoints, mu=1, b=length(dataPoints)^(-2/5),
                       dataPointsCache=NULL, lower.limit = 0,
                       upper-limit = 1)
```
#### <span id="page-53-1"></span>**Arguments**

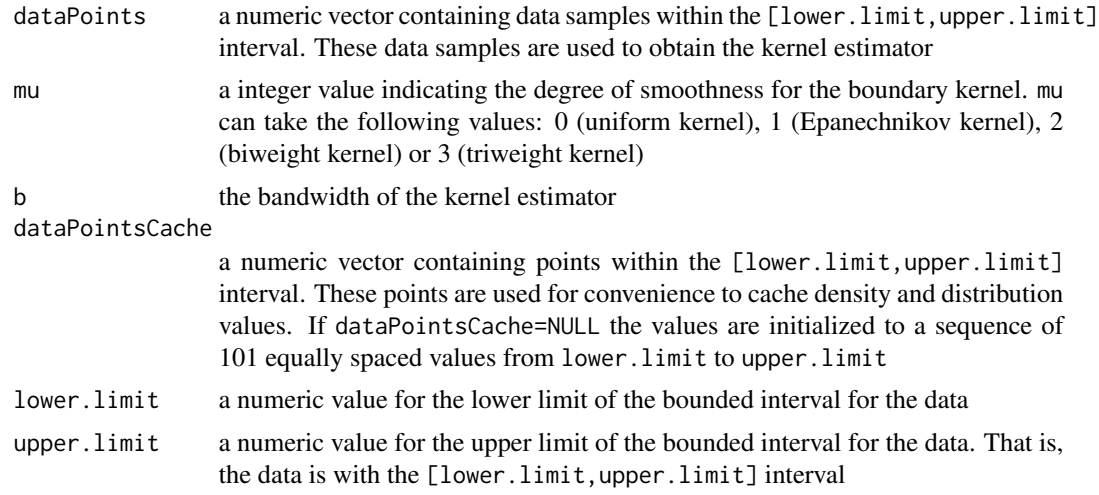

#### Details

See [Muller94BoundaryKernel](#page-51-0) class for more details.

NoBoundaryKernel *Class* "NoBoundaryKernel"

# <span id="page-53-0"></span>**Description**

This class deals with Kernel estimators for bounded densities using boundary kernels where the same kernel function is used for all regions: left boundary, interior and right boundary. The kernel estimator is computed using the provided data samples. Using this kernel estimator, the methods implemented in the class can be used to compute densities, values of the distribution function, quantiles, sample the distribution and obtain graphical representations. Note that this kernel estimator is not normalized and therefore it is not a probability distribution (the cumulative density function may return values greater than 1).

# Objects from the Class

Objects can be created by using the generator function [noBoundaryKernel](#page-55-0).

#### Slots

- dataPointsCache: a numeric vector containing points within the [lower.limit,upper.limit] interval
- densityCache: a numeric vector containing the density for each point in dataPointsCache
- distributionCache: a numeric vector used to cache the values of the distribution function. This slot is included to improve the performance of the methods when multiple calculations of the distribution function are used
- <span id="page-54-0"></span>dataPoints: a numeric vector containing data samples within the [lower.limit,upper.limit] interval. These data samples are used to obtain the kernel estimator
- b: the bandwidth of the kernel estimator
- mu: a integer value indicating the degree of smoothness for the boundary kernel. mu can take the following values: 0 (uniform kernel), 1 (Epanechnikov kernel), 2 (biweight kernel) or 3 (triweight kernel)
- lower.limit: a numeric value for the lower limit of the bounded interval for the data
- upper.limit: a numeric value for the upper limit of the bounded interval for the data

### **Methods**

density See ["density"](#page-11-0) for details

distribution See ["distribution"](#page-12-0) for details

quantile See ["quantile"](#page-58-0) for details

rsample See ["rsample"](#page-59-0) for details

plot See ["plot"](#page-58-1) for details

getdataPointsCache See ["getdataPointsCache"](#page-14-0) for details

getdensityCache See ["getdensityCache"](#page-15-0) for details

getdistributionCache See ["getdistributionCache"](#page-15-1) for details

getdataPoints See ["getdataPoints"](#page-14-1) for details

getb See ["getb"](#page-13-0) for details

getmu See ["getmu"](#page-18-0) for details

#### Author(s)

Guzman Santafe, Borja Calvo and Aritz Perez

#### Examples

```
# create the model
kernel <- noBoundaryKernel(dataPoints = tuna.r, b = 0.01, mu = 2)
```
# examples of usual functions density(kernel,0.5)

distribution(kernel,0.5,discreteApproximation=FALSE)

```
# graphical representation
hist(tuna.r,freq=FALSE,main="Tuna Data")
lines(kernel, col="red",lwd=2)
```

```
# graphical representation using ggplot2
graph <- gplot(kernel, show=TRUE, includePoints=TRUE)
```
<span id="page-55-2"></span><span id="page-55-0"></span>

User friendly constructor method for NoBoundaryKernel objects.

# Usage

```
noBoundaryKernel(dataPoints, mu=1, b=length(dataPoints)^(-2/5),
                  dataPointsCache=NULL, lower.limit = 0,
                  upper.limit = 1)
```
#### Arguments

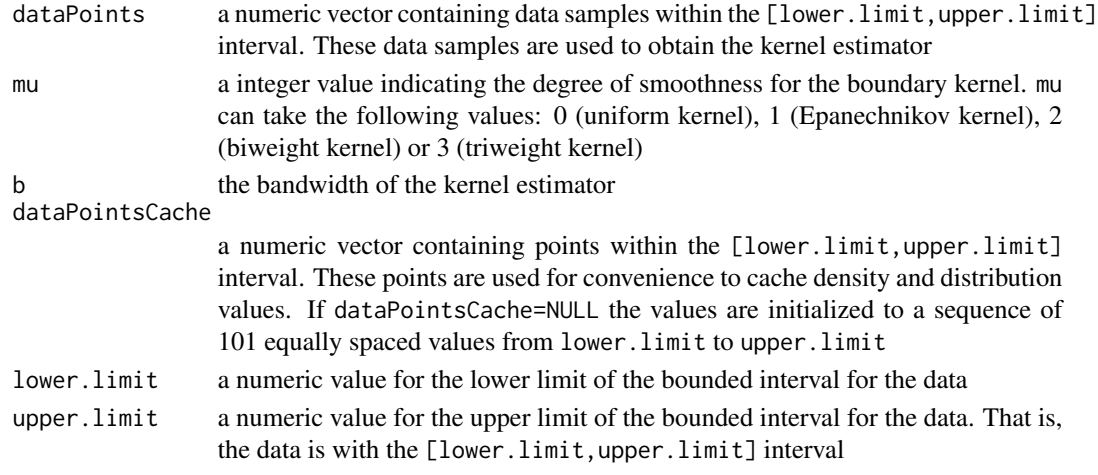

# Details

See [NoBoundaryKernel](#page-53-0) class for more details.

NormalizedBoundaryKernel

*Class* "NormalizedBoundaryKernel"

#### <span id="page-55-1"></span>Description

This class deals with Kernel estimators for bounded densities using renormalized boundary kernel described in Kakizawa (2004). The kernel estimator is computed using the provided data samples. Using this kernel estimator, the methods implemented in the class can be used to compute densities, values of the distribution function, quantiles, sample the distribution and obtain graphical representations. Note that, the renormalization of this kernel guarantees non-negative density values. However, despite its name, the normalized boundary kernel is not a probability distribution (the cumulative density function may return values greater than 1).

#### <span id="page-56-0"></span>Objects from the Class

Objects can be created by using the generator function [normalizedBoundaryKernel](#page-57-0).

#### **Slots**

- dataPointsCache: a numeric vector containing points within the [lower.limit,upper.limit] interval
- densityCache: a numeric vector containing the density for each point in dataPointsCache
- distributionCache: a numeric vector used to cache the values of the distribution function. This slot is included to improve the performance of the methods when multiple calculations of the distribution function are used
- dataPoints: a numeric vector containing data samples within the [lower.limit, upper.limit] interval. These data samples are used to obtain the kernel estimator
- b: the bandwidth of the kernel estimator
- mu: a integer value indicating the degree of smoothness for the boundary kernel. mu can take the following values: 0 (uniform kernel), 1 (Epanechnikov kernel), 2 (biweight kernel) or 3 (triweight kernel)

lower.limit: a numeric value for the lower limit of the bounded interval for the data

upper.limit: a numeric value for the upper limit of the bounded interval for the data

#### Methods

density See ["density"](#page-11-0) for details distribution See ["distribution"](#page-12-0) for details quantile See ["quantile"](#page-58-0) for details rsample See ["rsample"](#page-59-0) for details plot See ["plot"](#page-58-1) for details getdataPointsCache See ["getdataPointsCache"](#page-14-0) for details getdensityCache See ["getdensityCache"](#page-15-0) for details getdistributionCache See ["getdistributionCache"](#page-15-1) for details getdataPoints See ["getdataPoints"](#page-14-1) for details getb See ["getb"](#page-13-0) for details getmu See ["getmu"](#page-18-0) for details

#### Author(s)

Guzman Santafe, Borja Calvo and Aritz Perez

#### References

Kakizawa, Y. (2004). Bernstein polynomial probability density estimation. *Journal of Nonparametric Statistics*, 16(5), 709-729.

# Examples

```
# create the model
kernel <- normalizedBoundaryKernel(dataPoints = tuna.r, b = 0.01, mu = 2)
# examples of usual functions
density(kernel,0.5)
distribution(kernel,0.5,discreteApproximation=FALSE)
# graphical representation
hist(tuna.r,freq=FALSE,main="Tuna Data")
lines(kernel,col="red",lwd=2)
# graphical representation using ggplot2
graph <- gplot(kernel, show=TRUE, includePoints=TRUE)
```
<span id="page-57-0"></span>normalizedBoundaryKernel

NormalizedBoundaryKernel *generator method*

# Description

User friendly constructor method for NormalizedBoundaryKernel objects.

#### Usage

```
normalizedBoundaryKernel(dataPoints, mu=1, b=length(dataPoints)^(-2/5),
                          dataPointsCache=NULL, lower.limit = 0,
                          upper-limit = 1)
```
# Arguments

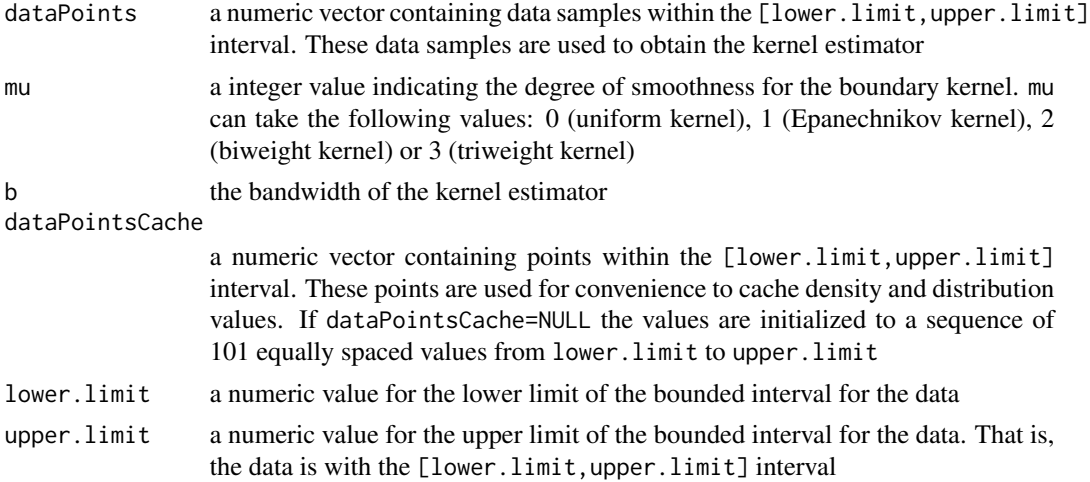

<span id="page-57-1"></span>

#### <span id="page-58-2"></span>plot the state of the state of the state of the state of the state of the state of the state of the state of the state of the state of the state of the state of the state of the state of the state of the state of the state

# Details

See [NormalizedBoundaryKernel](#page-55-1) class for more details.

# <span id="page-58-1"></span>plot *Bounded Density Plotting*

# Description

Function to plot bounded density probability density functions.

# Arguments

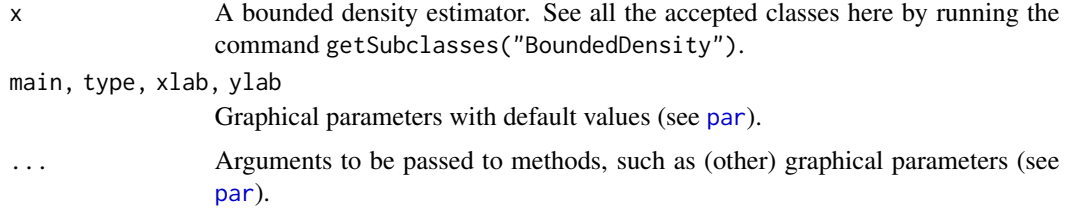

# Methods

plot(x,main="Bounded density",type="l",xlab="X",ylab="Density",...)

<span id="page-58-0"></span>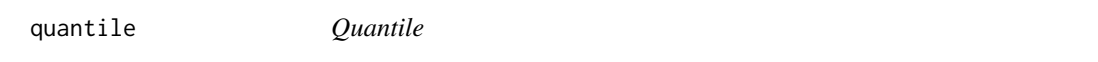

# Description

Quantile function for the given bounded density object.

# Arguments

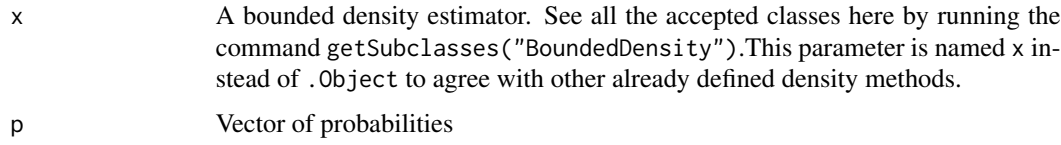

# Methods

quantile(x,p)

<span id="page-59-1"></span><span id="page-59-0"></span>

Random generator function for the given bounded density object.

# Arguments

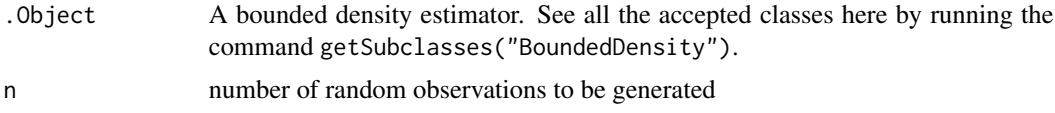

# Methods

rsample(.Object,n)

suicide.r *Scaled data from suicide risk data*

#### Description

The dataset comprises lengths (in days) of psychiatric treatment spells for patients used as controls in a study of suicide risks. The data have been scaled to the interval [0,1] by dividing each data sample by the maximum value.

# Usage

suicide.r

#### Format

A vector containing 86 observations.

#### Source

The data were obtained from Silverman (1996) Table 2.1

# References

Silverman, B. (1986). *Density Estimation for Statistics and Data Analysis*. Chapman & Hall

Copas, J. B. and Fryer, M. J. (1980). Density estimation and suicide risks in psychiatric treatment. *Journal of the Royal Statistical Society. Series A*, 143(2), 167-176

<span id="page-60-0"></span>

This is a synthetic generated dataset sampling a truncated Gaussian distribution on the interval [0,1] with mean=0 and sd=0.25

#### Usage

tgaussian

# Format

A vector containing 10000 observations.

tuna.r *Scaled* tuna *data*

#### Description

The tuna data come from an aerial line transect survey of Southern Bluefin Tuna in the Great Australian Bight and it is included in the boot package. The tuna.r data is a scaled version of the tuna data within the [0,1] interval. This new data set is obtained as follows:

library(boot)

tuna.r <- tuna\$y/17

#### Usage

tuna.r

#### Format

A vector containing 64 observations.

#### Source

The data were obtained from

Chen, S.X. (1996). Empirical likelihood confidence intervals for nonparametric density estimation. *Biometrica*, 83, 329-341.

#### See Also

[tuna](#page-0-0)

<span id="page-61-1"></span><span id="page-61-0"></span>This class deals with Vitale (1975) Bernstein Polynomial approximation as described in Leblanc (2009). The polynomial estimator is computed using the provided data samples. Using this polynomial estimator, the methods implemented in the class can be used to compute densities, values of the distribution function, quantiles, sample the distribution and obtain graphical representations.

#### Objects from the Class

Objects can be created by using the generator function [vitale](#page-62-0).

#### **Slots**

- dataPointsCache: a numeric vector containing points within the [lower.limit, upper.limit] interval
- densityCache: a numeric vector containing the density for each point in dataPointsCache
- distributionCache: a numeric vector used to cache the values of the distribution function. This slot is included to improve the performance of the methods when multiple calculations of the distribution function are used
- dataPoints: a numeric vector containing data samples within the [lower.limit,upper.limit] interval. These data samples are used to obtain the kernel estimator
- m: the order of the polynomial approximation
- lower.limit: a numeric value for the lower limit of the bounded interval for the data
- upper.limit: a numeric value for the upper limit of the bounded interval for the data

# Methods

density See ["density"](#page-11-0) for details

distribution See ["distribution"](#page-12-0) for details

quantile See ["quantile"](#page-58-0) for details

rsample See ["rsample"](#page-59-0) for details

plot See ["plot"](#page-58-1) for details

getdataPointsCache See ["getdataPointsCache"](#page-14-0) for details

getdensityCache See ["getdensityCache"](#page-15-0) for details

getdistributionCache See ["getdistributionCache"](#page-15-1) for details

getdataPoints See ["getdataPoints"](#page-14-1) for details

getm See ["getm"](#page-17-1) for details

# Author(s)

Guzman Santafe, Borja Calvo and Aritz Perez

<span id="page-62-1"></span>vitale 63

# References

Vitale, R. A. (1975). A Bernstein polynomial approach to density function estimation. *Statistical Inference and Related Topics*, 2, 87-99.

Leblanc, A. (2010). A bias-reduced approach to density estimation using Bernstein polynomials. *Journal of Nonparametric Statistics*, 22(4), 459-475.

# Examples

```
# create the model
model <- vitale(dataPoints = tuna.r, m = 25)
# examples of usual functions
density(model,0.5)
distribution(model,0.5,discreteApproximation=FALSE)
# graphical representation
hist(tuna.r,freq=FALSE,main="Tuna Data")
lines(model, col="red",lwd=2)
# graphical representation using ggplot2
graph <- gplot(model, show=TRUE, includePoints=TRUE)
```
<span id="page-62-0"></span>

vitale Vitale *generator method*

# Description

User friendly constructor method for Vitale objects.

#### Usage

```
vitale(dataPoints, m=round(length(dataPoints)^(2/5)), dataPointsCache=NULL,
       lower.limit = 0, upper.limit = 1)
```
# Arguments

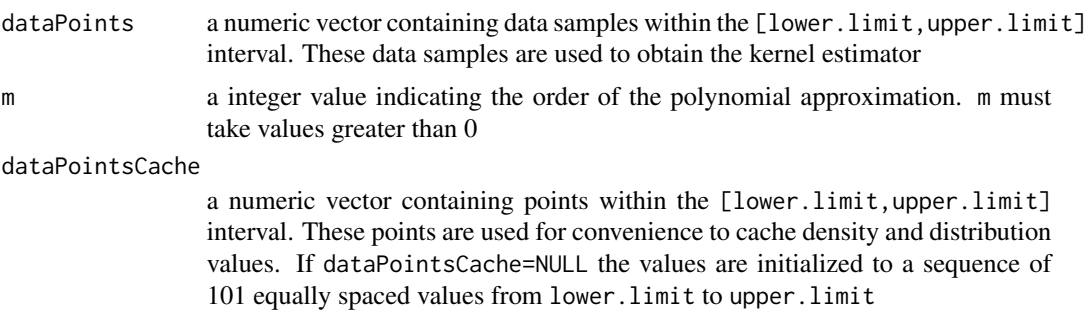

<span id="page-63-0"></span>64 vitale

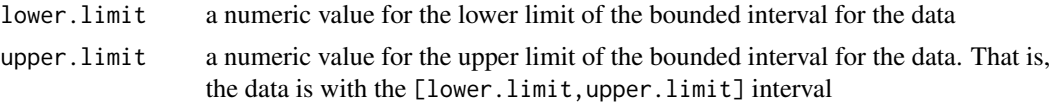

# Details

See [Vitale](#page-61-0) class for more details.

# Index

∗ bde-methods launchApp, [37](#page-36-0) ∗ classes BoundedDensity, [6](#page-5-0) BrVitale, [8](#page-7-0) Chen99Kernel, [10](#page-9-0) HirukawaJLNKernel, [20](#page-19-0) HirukawaTSKernel, [23](#page-22-0) JonesCorrectionMuller91BoundaryKernel, [25](#page-24-0) JonesCorrectionMuller94BoundaryKernel, [28](#page-27-0) KakizawaB1, [30](#page-29-0) KakizawaB2, [33](#page-32-0) KakizawaB3, [35](#page-34-1) MacroBetaChen99Kernel, [38](#page-37-1) MacroBetaHirukawaJLNKernel, [41](#page-40-1) MacroBetaHirukawaTSKernel, [43](#page-42-1) MicroBetaChen99Kernel, [46](#page-45-1) Muller91BoundaryKernel, [49](#page-48-1) Muller94BoundaryKernel, [52](#page-51-1) NoBoundaryKernel, [54](#page-53-1) NormalizedBoundaryKernel, [56](#page-55-2) Vitale, [62](#page-61-1) ∗ constructor bde, [3](#page-2-0) ∗ datasets beta\_0.75\_0.65, [5](#page-4-0) beta\_1\_10, [5](#page-4-0) beta\_5\_10, [5](#page-4-0) eruption, [13](#page-12-1) suicide.r, [60](#page-59-1) tgaussian, [61](#page-60-0) tuna.r, [61](#page-60-0) ∗ generator-methods boundedDensity, [7](#page-6-0) brVitale, [9](#page-8-0) chen99Kernel, [12](#page-11-1) hirukawaJLNKernel, [22](#page-21-0)

hirukawaTSKernel, [24](#page-23-0) jonesCorrectionMuller91BoundaryKernel, [27](#page-26-0) jonesCorrectionMuller94BoundaryKernel, [30](#page-29-0) kakizawaB1, [32](#page-31-0) kakizawaB2, [34](#page-33-0) kakizawaB3, [37](#page-36-0) macroBetaChen99Kernel, [40](#page-39-1) macroBetaHirukawaJLNKernel, [42](#page-41-1) macroBetaHirukawaTSKernel, [45](#page-44-1) microBetaChen99Kernel, [48](#page-47-1) muller91BoundaryKernel, [51](#page-50-1) muller94BoundaryKernel, [53](#page-52-1) noBoundaryKernel, [56](#page-55-2) normalizedBoundaryKernel, [58](#page-57-1) vitale, [63](#page-62-1) ∗ methods density, [12](#page-11-1) distribution, [13](#page-12-1) getb, [14](#page-13-1) getc, [14](#page-13-1) getdataPoints, [15](#page-14-2) getdataPointsCache, [15](#page-14-2) getdensityCache, [16](#page-15-2) getdensityEstimator, [16](#page-15-2) getdistributionCache, [16](#page-15-2) getgamma, [17](#page-16-0) getM, [17](#page-16-0) getm, [18](#page-17-2) getmodified, [18](#page-17-2) getmu, [19](#page-18-1) gplot, [20](#page-19-0) lines, [38](#page-37-1) plot, [59](#page-58-2) quantile, [59](#page-58-2) rsample, [60](#page-59-1) ∗ utils-methods getSubclasses, [19](#page-18-1)

mise, [48](#page-47-1) bde, [3](#page-2-0) beta\_0.75\_0.65, [5](#page-4-0) beta\_1\_10, [5](#page-4-0) beta\_5\_10, [5](#page-4-0) BoundedDensity, [6,](#page-5-0) *[7](#page-6-0)* boundedDensity, *[6](#page-5-0)*, [7](#page-6-0) BoundedDensity-class *(*BoundedDensity*)*, [6](#page-5-0) boundedDensity-generator *(*boundedDensity*)*, [7](#page-6-0) BrVitale, [8,](#page-7-0) *[10](#page-9-0)*, *[17](#page-16-0)* brVitale, *[8](#page-7-0)*, [9](#page-8-0) BrVitale-class *(*BrVitale*)*, [8](#page-7-0) brVitale-generator *(*brVitale*)*, [9](#page-8-0) Chen99Kernel, [10,](#page-9-0) *[12](#page-11-1)* chen99Kernel, *[10](#page-9-0)*, [12](#page-11-1) Chen99Kernel-class *(*Chen99Kernel*)*, [10](#page-9-0) chen99Kernel-generator *(*chen99Kernel*)*, [12](#page-11-1) density, *[6](#page-5-0)*, *[8](#page-7-0)*, *[11](#page-10-0)*, [12,](#page-11-1) *[21](#page-20-0)*, *[23](#page-22-0)*, *[26](#page-25-0)*, *[29](#page-28-0)*, *[31](#page-30-0)*, *[33](#page-32-0)*, *[36](#page-35-0)*, *[39](#page-38-0)*, *[41](#page-40-1)*, *[44](#page-43-0)*, *[46](#page-45-1)*, *[50](#page-49-0)*, *[52](#page-51-1)*, *[55](#page-54-0)*, *[57](#page-56-0)*, *[62](#page-61-1)* density,BoundaryKernel-method *(*density*)*, [12](#page-11-1) density,BoundedDensity-method *(*density*)*, [12](#page-11-1) density,BrVitale-method *(*density*)*, [12](#page-11-1) density,Chen99Kernel-method *(*density*)*, [12](#page-11-1) density,HirukawaJLNKernel-method *(*density*)*, [12](#page-11-1) density,HirukawaTSKernel-method *(*density*)*, [12](#page-11-1) density,JonesCorrectionMuller91BoundaryKerneld**method**ution,KakizawaB2-method *(*density*)*, [12](#page-11-1) density,JonesCorrectionMuller94BoundaryKernel<del>d</del>inetholoution,KakizawaB3-method *(*density*)*, [12](#page-11-1) density,KakizawaB1-method *(*density*)*, [12](#page-11-1) density,KakizawaB2-method *(*density*)*, [12](#page-11-1) density,KakizawaB3-method *(*density*)*, [12](#page-11-1) density,MacroBetaChen99Kernel-method *(*density*)*, [12](#page-11-1) density,MacroBetaHirukawaJLNKernel-method *(*density*)*, [12](#page-11-1) density,MacroBetaHirukawaTSKernel-method *(*density*)*, [12](#page-11-1)

density,MicroBetaChen99Kernel-method *(*density*)*, [12](#page-11-1) density,Muller91BoundaryKernel-method *(*density*)*, [12](#page-11-1) density, Muller94BoundaryKernel-method *(*density*)*, [12](#page-11-1) density,NoBoundaryKernel-method *(*density*)*, [12](#page-11-1) density,NormalizedBoundaryKernel-method *(*density*)*, [12](#page-11-1) density,Vitale-method *(*density*)*, [12](#page-11-1) density-method *(*density*)*, [12](#page-11-1) distribution, *[6](#page-5-0)*, *[8](#page-7-0)*, *[11](#page-10-0)*, [13,](#page-12-1) *[21](#page-20-0)*, *[23](#page-22-0)*, *[26](#page-25-0)*, *[29](#page-28-0)*, *[31](#page-30-0)*, *[33](#page-32-0)*, *[36](#page-35-0)*, *[39](#page-38-0)*, *[41](#page-40-1)*, *[44](#page-43-0)*, *[46](#page-45-1)*, *[50](#page-49-0)*, *[52](#page-51-1)*, *[55](#page-54-0)*, *[57](#page-56-0)*, *[62](#page-61-1)* distribution,BernsteinPolynomials-method *(*distribution*)*, [13](#page-12-1) distribution,BoundaryKernel-method *(*distribution*)*, [13](#page-12-1) distribution,BoundedDensity-method *(*distribution*)*, [13](#page-12-1) distribution,BrVitale-method *(*distribution*)*, [13](#page-12-1) distribution,Chen99Kernel-method *(*distribution*)*, [13](#page-12-1) distribution,HirukawaJLNKernel-method *(*distribution*)*, [13](#page-12-1) distribution,HirukawaTSKernel-method *(*distribution*)*, [13](#page-12-1) distribution,JonesCorrectionMuller91BoundaryKernel-method *(*distribution*)*, [13](#page-12-1) distribution,JonesCorrectionMuller94BoundaryKernel-method *(*distribution*)*, [13](#page-12-1) distribution,KakizawaB1-method *(*distribution*)*, [13](#page-12-1) *(*distribution*)*, [13](#page-12-1) *(*distribution*)*, [13](#page-12-1) distribution,KernelDensity-method *(*distribution*)*, [13](#page-12-1) distribution,MacroBetaChen99Kernel-method *(*distribution*)*, [13](#page-12-1) distribution,MacroBetaHirukawaJLNKernel-method *(*distribution*)*, [13](#page-12-1) distribution,MacroBetaHirukawaTSKernel-method *(*distribution*)*, [13](#page-12-1) distribution,MicroBetaChen99Kernel-method

#### INDEX  $67$

*(*distribution*)*, [13](#page-12-1) distribution,Muller91BoundaryKernel-method *(*distribution*)*, [13](#page-12-1) distribution,Muller94BoundaryKernel-method *(*distribution*)*, [13](#page-12-1) distribution,NoBoundaryKernel-method *(*distribution*)*, [13](#page-12-1) distribution,NormalizedBoundaryKernel-method *(*distribution*)*, [13](#page-12-1) distribution,Vitale-method *(*distribution*)*, [13](#page-12-1) distribution-methods *(*distribution*)*, [13](#page-12-1)

eruption, [13](#page-12-1)

getb, *[11](#page-10-0)*, [14,](#page-13-1) *[21](#page-20-0)*, *[23](#page-22-0)*, *[26](#page-25-0)*, *[29](#page-28-0)*, *[39](#page-38-0)*, *[42](#page-41-1)*, *[44](#page-43-0)*, *[47](#page-46-0)*, *[50](#page-49-0)*, *[53](#page-52-1)*, *[55](#page-54-0)*, *[57](#page-56-0)* getb,Chen99Kernel-method *(*getb*)*, [14](#page-13-1) getb,HirukawaJLNKernel-method *(*getb*)*, [14](#page-13-1) getb,HirukawaTSKernel-method *(*getb*)*, [14](#page-13-1) getb,KernelDensity-method *(*getb*)*, [14](#page-13-1) getb,MacroBetaChen99Kernel-method *(*getb*)*, [14](#page-13-1) getb,MacroBetaHirukawaJLNKernel-method *(*getb*)*, [14](#page-13-1) getb,MacroBetaHirukawaTSKernel-method *(*getb*)*, [14](#page-13-1) getb,MicroBetaChen99Kernel-method *(*getb*)*, [14](#page-13-1) getb,Muller91BoundaryKernel-method *(*getb*)*, [14](#page-13-1) getb,Muller94BoundaryKernel-method *(*getb*)*, [14](#page-13-1) getb,NoBoundaryKernel-method *(*getb*)*, [14](#page-13-1) getb,NormalizedBoundaryKernel-method *(*getb*)*, [14](#page-13-1) getb-methods *(*getb*)*, [14](#page-13-1) getc, [14,](#page-13-1) *[23](#page-22-0)* getc,HirukawaTSKernel-method *(*getc*)*, [14](#page-13-1) getc-methods *(*getc*)*, [14](#page-13-1) getdataPoints, *[8](#page-7-0)*, *[11](#page-10-0)*, [15,](#page-14-2) *[21](#page-20-0)*, *[23](#page-22-0)*, *[26](#page-25-0)*, *[29](#page-28-0)*, *[31](#page-30-0)*, *[34](#page-33-0)*, *[36](#page-35-0)*, *[39](#page-38-0)*, *[42](#page-41-1)*, *[44](#page-43-0)*, *[47](#page-46-0)*, *[50](#page-49-0)*, *[53](#page-52-1)*, *[55](#page-54-0)*, *[57](#page-56-0)*, *[62](#page-61-1)* getdataPoints,BernsteinPolynomials-method *(*getdataPoints*)*, [15](#page-14-2) getdataPoints,BrVitale-method *(*getdataPoints*)*, [15](#page-14-2) getdataPoints,Chen99kernel-method *(*getdataPoints*)*, [15](#page-14-2)

getdataPoints,HirukawaJLNKernel-method *(*getdataPoints*)*, [15](#page-14-2) getdataPoints,HirukawaTSKernel-method *(*getdataPoints*)*, [15](#page-14-2) getdataPoints,KakizawaB1-method *(*getdataPoints*)*, [15](#page-14-2) getdataPoints,KakizawaB2-method *(*getdataPoints*)*, [15](#page-14-2) getdataPoints,KakizawaB3-method *(*getdataPoints*)*, [15](#page-14-2) getdataPoints,KernelDensity-method *(*getdataPoints*)*, [15](#page-14-2) getdataPoints,MacroBetaChen99Kernel-method *(*getdataPoints*)*, [15](#page-14-2) getdataPoints,MacroBetaHirukawaJLNKernel-method *(*getdataPoints*)*, [15](#page-14-2) getdataPoints,MacroBetaHirukawaTSKernel-method *(*getdataPoints*)*, [15](#page-14-2) getdataPoints,MicroBetaChen99Kernel-method *(*getdataPoints*)*, [15](#page-14-2) getdataPoints,Muller91BoundaryKernel-method *(*getdataPoints*)*, [15](#page-14-2) getdataPoints,Muller94BoundaryKernel-method *(*getdataPoints*)*, [15](#page-14-2) getdataPoints,NoBoundaryKernel-method *(*getdataPoints*)*, [15](#page-14-2) getdataPoints,NormalizedBoundaryKernel-method *(*getdataPoints*)*, [15](#page-14-2) getdataPoints,Vitale-method *(*getdataPoints*)*, [15](#page-14-2) getdataPoints-methods *(*getdataPoints*)*, [15](#page-14-2) getdataPointsCache, *[6](#page-5-0)*, *[8](#page-7-0)*, *[11](#page-10-0)*, [15,](#page-14-2) *[21](#page-20-0)*, *[23](#page-22-0)*, *[26](#page-25-0)*, *[29](#page-28-0)*, *[31](#page-30-0)*, *[34](#page-33-0)*, *[36](#page-35-0)*, *[39](#page-38-0)*, *[41](#page-40-1)*, *[44](#page-43-0)*, *[46](#page-45-1)*, *[50](#page-49-0)*, *[53](#page-52-1)*, *[55](#page-54-0)*, *[57](#page-56-0)*, *[62](#page-61-1)* getdataPointsCache,BoundedDensity-method *(*getdataPointsCache*)*, [15](#page-14-2) getdataPointsCache,BrVitale-method *(*getdataPointsCache*)*, [15](#page-14-2) getdataPointsCache,Chen99Kernel-method *(*getdataPointsCache*)*, [15](#page-14-2) getdataPointsCache,HirukawaJLNKernel-method *(*getdataPointsCache*)*, [15](#page-14-2) getdataPointsCache,HirukawaTSKernel-method *(*getdataPointsCache*)*, [15](#page-14-2) getdataPointsCache,KakizawaB1-method *(*getdataPointsCache*)*, [15](#page-14-2) getdataPointsCache,KakizawaB2-method

*(*getdataPointsCache*)*, [15](#page-14-2) getdataPointsCache,KakizawaB3-method *(*getdataPointsCache*)*, [15](#page-14-2) getdataPointsCache,MacroBetaChen99Kernel-method *(*getdataPointsCache*)*, [15](#page-14-2) getdataPointsCache,MacroBetaHirukawaJLNKernel-method *(*getdensityCache*)*, [16](#page-15-2) *(*getdataPointsCache*)*, [15](#page-14-2) getdataPointsCache,MacroBetaHirukawaTSKernel-method *(*getdensityCache*)*, [16](#page-15-2) *(*getdataPointsCache*)*, [15](#page-14-2) getdataPointsCache,MicroBetaChen99Kernel-method *(*getdataPointsCache*)*, [15](#page-14-2) getdataPointsCache,Muller91BoundaryKernel-method *(*getdataPointsCache*)*, [15](#page-14-2) getdataPointsCache,Muller94BoundaryKernel-method *(*getdataPointsCache*)*, [15](#page-14-2) getdataPointsCache,NoBoundaryKernel-method *(*getdataPointsCache*)*, [15](#page-14-2) getdataPointsCache,NormalizedBoundaryKernel<mark>-m**getdde**hsityEstimator,KakizawaB2-method</mark> *(*getdataPointsCache*)*, [15](#page-14-2) getdataPointsCache,Vitale-method *(*getdataPointsCache*)*, [15](#page-14-2) getdataPointsCache-methods *(*getdataPointsCache*)*, [15](#page-14-2) getdensityCache, *[6](#page-5-0)*, *[8](#page-7-0)*, *[11](#page-10-0)*, [16,](#page-15-2) *[21](#page-20-0)*, *[23](#page-22-0)*, *[26](#page-25-0)*, *[29](#page-28-0)*, *[31](#page-30-0)*, *[34](#page-33-0)*, *[36](#page-35-0)*, *[39](#page-38-0)*, *[41](#page-40-1)*, *[44](#page-43-0)*, *[47](#page-46-0)*, *[50](#page-49-0)*, *[53](#page-52-1)*, *[55](#page-54-0)*, *[57](#page-56-0)*, *[62](#page-61-1)* getdensityCache,BoundedDensity-method *(*getdensityCache*)*, [16](#page-15-2) getdensityCache,BrVitale-method *(*getdensityCache*)*, [16](#page-15-2) getdensityCache,Chen99Kernel-method *(*getdensityCache*)*, [16](#page-15-2) getdensityCache,HirukawaJLNKernel-method *(*getdensityCache*)*, [16](#page-15-2) getdensityCache,HirukawaTSKernel-method *(*getdensityCache*)*, [16](#page-15-2) getdensityCache,KakizawaB1-method *(*getdensityCache*)*, [16](#page-15-2) getdensityCache,KakizawaB2-method *(*getdensityCache*)*, [16](#page-15-2) getdensityCache,KakizawaB3-method *(*getdensityCache*)*, [16](#page-15-2) getdensityCache,MacroBetaChen99Kernel-method getdistributionCache,MacroBetaChen99Kernel-method *(*getdensityCache*)*, [16](#page-15-2) getdensityCache,MacroBetaHirukawaJLNKernel-me**geod**istributionCache,MacroBetaHirukawaJLNKernel-method *(*getdensityCache*)*, [16](#page-15-2) getdensityCache,MacroBetaHirukawaTSKernel-met**get**distributionCache,MacroBetaHirukawaTSKernel-method *(*getdensityCache*)*, [16](#page-15-2) getdensityCache,MicroBetaChen99Kernel-method *(*getdensityCache*)*, [16](#page-15-2) getdensityCache,Muller91BoundaryKernel-method *(*getdensityCache*)*, [16](#page-15-2) getdensityCache,Muller94BoundaryKernel-method getdensityCache,NoBoundaryKernel-method getdensityCache,NormalizedBoundaryKernel-method *(*getdensityCache*)*, [16](#page-15-2) getdensityCache,Vitale-method *(*getdensityCache*)*, [16](#page-15-2) getdensityCache-methods *(*getdensityCache*)*, [16](#page-15-2) getdensityEstimator, [16,](#page-15-2) *[31](#page-30-0)*, *[34](#page-33-0)*, *[36](#page-35-0)* getdensityEstimator,KakizawaB1-method *(*getdensityEstimator*)*, [16](#page-15-2) *(*getdensityEstimator*)*, [16](#page-15-2) getdensityEstimator,KakizawaB3-method *(*getdensityEstimator*)*, [16](#page-15-2) getdensityEstimator-methods *(*getdensityEstimator*)*, [16](#page-15-2) getdistributionCache, *[6](#page-5-0)*, *[8](#page-7-0)*, *[11](#page-10-0)*, [16,](#page-15-2) *[21](#page-20-0)*, *[23](#page-22-0)*, *[26](#page-25-0)*, *[29](#page-28-0)*, *[31](#page-30-0)*, *[34](#page-33-0)*, *[36](#page-35-0)*, *[39](#page-38-0)*, *[41](#page-40-1)*, *[44](#page-43-0)*, *[47](#page-46-0)*, *[50](#page-49-0)*, *[53](#page-52-1)*, *[55](#page-54-0)*, *[57](#page-56-0)*, *[62](#page-61-1)* getdistributionCache,BoundedDensity-method *(*getdistributionCache*)*, [16](#page-15-2) getdistributionCache,BrVitale-method *(*getdistributionCache*)*, [16](#page-15-2) getdistributionCache,Chen99Kernel-method *(*getdistributionCache*)*, [16](#page-15-2) getdistributionCache,HirukawaJLNKernel-method *(*getdistributionCache*)*, [16](#page-15-2) getdistributionCache,HirukawaTSKernel-method *(*getdistributionCache*)*, [16](#page-15-2) getdistributionCache,KakizawaB1-method *(*getdistributionCache*)*, [16](#page-15-2) getdistributionCache,KakizawaB2-method *(*getdistributionCache*)*, [16](#page-15-2) getdistributionCache,KakizawaB3-method *(*getdistributionCache*)*, [16](#page-15-2) *(*getdistributionCache*)*, [16](#page-15-2) *(*getdistributionCache*)*, [16](#page-15-2) *(*getdistributionCache*)*, [16](#page-15-2)

#### INDEX  $\sim$  69

getdistributionCache,MicroBetaChen99Kernel-me**gpbol**t, [20](#page-19-0) *(*getdistributionCache*)*, [16](#page-15-2) getdistributionCache,Muller91BoundaryKernel-method *(*getdistributionCache*)*, [16](#page-15-2) getdistributionCache,Muller94BoundaryKernel-method gplot,BoundedDensity-method *(*gplot*)*, [20](#page-19-0) *(*getdistributionCache*)*, [16](#page-15-2) getdistributionCache,NoBoundaryKernel-method gplot,Chen99Kernel-method *(*gplot*)*, [20](#page-19-0) *(*getdistributionCache*)*, [16](#page-15-2) <code>getdistributionCache,NormalizedBoundaryKernel–method  $20\,$  $20\,$ </code> *(*getdistributionCache*)*, [16](#page-15-2) getdistributionCache,Vitale-method *(*getdistributionCache*)*, [16](#page-15-2) getdistributionCache-methods *(*getdistributionCache*)*, [16](#page-15-2) getgamma, [17,](#page-16-0) *[31](#page-30-0)* getgamma,KakizawaB1-method *(*getgamma*)*, [17](#page-16-0) getgamma-methods *(*getgamma*)*, [17](#page-16-0) getM, *[8](#page-7-0)*, [17](#page-16-0) getm, *[8](#page-7-0)*, [18,](#page-17-2) *[31](#page-30-0)*, *[34](#page-33-0)*, *[36](#page-35-0)*, *[62](#page-61-1)* getM,BernsteinPolynomials-method *(*getM*)*, [17](#page-16-0) getm,BernsteinPolynomials-method *(*getm*)*, [18](#page-17-2) getM,BrVitale-method *(*getM*)*, [17](#page-16-0) getm,Vitale-method *(*getm*)*, [18](#page-17-2) getM-methods *(*getM*)*, [17](#page-16-0) getm-methods *(*getm*)*, [18](#page-17-2) getmodified, *[11](#page-10-0)*, [18,](#page-17-2) *[21](#page-20-0)*, *[23](#page-22-0)*, *[39](#page-38-0)*, *[42](#page-41-1)*, *[44](#page-43-0)*, *[47](#page-46-0)* getmodified,Chen99Kernel-method *(*getmodified*)*, [18](#page-17-2) getmodified,HirukawaJLNKernel-method *(*getmodified*)*, [18](#page-17-2) getmodified,HirukawaTSKernel-method *(*getmodified*)*, [18](#page-17-2) getmodified,MacroBetaChen99Kernel-method *(*getmodified*)*, [18](#page-17-2) getmodified,MacroBetaHirukawaJLNKernel-method gplot-methods *(*gplot*)*, [20](#page-19-0) *(*getmodified*)*, [18](#page-17-2) getmodified,MicroBetaChen99Kernel-method *(*getmodified*)*, [18](#page-17-2) getmodified-methods *(*getmodified*)*, [18](#page-17-2) getmu, [19,](#page-18-1) *[26](#page-25-0)*, *[29](#page-28-0)*, *[50](#page-49-0)*, *[53](#page-52-1)*, *[55](#page-54-0)*, *[57](#page-56-0)* getmu,BoundaryKernel-method *(*getmu*)*, [19](#page-18-1) getmu,NoBoundaryKernel-method *(*getmu*)*, [19](#page-18-1) getmu-methods *(*getmu*)*, [19](#page-18-1) getSubclasses, [19](#page-18-1) gplot,BernsteinPolynomials-method *(*gplot*)*, [20](#page-19-0) gplot,BoundaryKernel-method *(*gplot*)*, [20](#page-19-0) gplot,BrVitale-method *(*gplot*)*, [20](#page-19-0) gplot,HirukawaJLNKernel-method *(*gplot*)*, gplot,HirukawaTSKernel-method *(*gplot*)*, [20](#page-19-0) gplot,JonesCorrectionMuller91BoundaryKernel-method *(*gplot*)*, [20](#page-19-0) gplot,JonesCorrectionMuller94BoundaryKernel-method *(*gplot*)*, [20](#page-19-0) gplot,KakizawaB1-method *(*gplot*)*, [20](#page-19-0) gplot,KakizawaB2-method *(*gplot*)*, [20](#page-19-0) gplot,KakizawaB3-method *(*gplot*)*, [20](#page-19-0) gplot,KernelDensity-method *(*gplot*)*, [20](#page-19-0) gplot,list-method *(*gplot*)*, [20](#page-19-0) gplot, MacroBetaChen99Kernel-method *(*gplot*)*, [20](#page-19-0) gplot,MacroBetaHirukawaJLNKernel-method *(*gplot*)*, [20](#page-19-0) gplot,MacroBetaHirukawaTSKernel-method *(*gplot*)*, [20](#page-19-0) gplot,MicroBetaChen99Kernel-method *(*gplot*)*, [20](#page-19-0) gplot,Muller91BoundaryKernel-method *(*gplot*)*, [20](#page-19-0) gplot,Muller94BoundaryKernel-method *(*gplot*)*, [20](#page-19-0) gplot,NoBoundaryKernel-method *(*gplot*)*, [20](#page-19-0) gplot,NormalizedBoundaryKernel-method *(*gplot*)*, [20](#page-19-0) gplot,Vitale-method *(*gplot*)*, [20](#page-19-0) HirukawaJLNKernel, [20,](#page-19-0) *[22](#page-21-0)* hirukawaJLNKernel, *[20](#page-19-0)*, [22](#page-21-0) HirukawaJLNKernel-class *(*HirukawaJLNKernel*)*, [20](#page-19-0) hirukawaJLNKernel-generator *(*hirukawaJLNKernel*)*, [22](#page-21-0) HirukawaTSKernel, *[14](#page-13-1)*, [23,](#page-22-0) *[25](#page-24-0)* hirukawaTSKernel, *[23](#page-22-0)*, [24](#page-23-0) HirukawaTSKernel-class *(*HirukawaTSKernel*)*, [23](#page-22-0)

```
hirukawaTSKernel-generator
        (hirukawaTSKernel), 24
JonesCorrectionMuller91BoundaryKernel,
        25, 28
jonesCorrectionMuller91BoundaryKernel,
        25, 27
JonesCorrectionMuller91BoundaryKernel-class
        (JonesCorrectionMuller91BoundaryKernel),
lines,JonesCorrectionMuller94BoundaryKernel-method
        25
jonesCorrectionMuller91BoundaryKernel-generator
lines,KakizawaB1-method (lines), 38
        (jonesCorrectionMuller91BoundaryKernel),
lines,KakizawaB2-method (lines), 38
        27
JonesCorrectionMuller94BoundaryKernel,
        28, 30
jonesCorrectionMuller94BoundaryKernel,
        28, 30
JonesCorrectionMuller94BoundaryKernel-class
        (JonesCorrectionMuller94BoundaryKernel),
lines,MacroBetaHirukawaTSKernel-method
        28
jonesCorrectionMuller94BoundaryKernel-generatbines, MicroBetaChen99Kernel-method
        (jonesCorrectionMuller94BoundaryKernel),
        30
KakizawaB1, 16, 17, 30, 33
kakizawaB1, 31, 32
kakizawaB1,KakizawaB1-method
        (kakizawaB1), 32
KakizawaB1-class (KakizawaB1), 30
kakizawaB1-methods (kakizawaB1), 32
KakizawaB2, 16, 33, 35
kakizawaB2, 33, 34
kakizawaB2,KakizawaB2-method
        (kakizawaB2), 34
KakizawaB2-class (KakizawaB2), 33
kakizawaB2-methods (kakizawaB2), 34
KakizawaB3, 16, 35, 37
kakizawaB3, 35, 37
kakizawaB3,KakizawaB3-method
        (kakizawaB3), 37
KakizawaB3-class (KakizawaB3), 35
kakizawaB3-methods (kakizawaB3), 37
launchApp, 37
lines, 38
lines,BernsteinPolynomials-method
        (lines), 38
lines,BoundaryKernel-method (lines), 38
lines,BoundedDensity-method (lines), 38
                                               lines,BrVitale-method (lines), 38
                                               lines,Chen99Kernel-method (lines), 38
                                               lines,HirukawaJLNKernel-method (lines),
                                                        38
                                               lines,HirukawaTSKernel-method (lines),
                                                        38
                                               lines,JonesCorrectionMuller91BoundaryKernel-method
                                                        (lines), 38
                                                        (lines), 38
                                               lines,KakizawaB3-method (lines), 38
                                               lines,KernelDensity-method (lines), 38
                                               lines,MacroBetaChen99Kernel-method
                                                        (lines), 38
                                               lines,MacroBetaHirukawaJLNKernel-method
                                                        (lines), 38
                                                        (lines), 38
                                                        (lines), 38
                                               lines,Muller91BoundaryKernel-method
                                                        (lines), 38
                                               lines,Muller94BoundaryKernel-method
                                                        (lines), 38
                                               lines,NoBoundaryKernel-method (lines),
                                                        38
                                               lines,NormalizedBoundaryKernel-method
                                                        (lines), 38
                                               lines,Vitale-method (lines), 38
                                               lines-methods (lines), 38
                                               MacroBetaChen99Kernel, 38, 40
                                               macroBetaChen99Kernel, 38, 40
                                               MacroBetaChen99Kernel-class
                                                        (MacroBetaChen99Kernel), 38
                                               macroBetaChen99Kernel-generator
                                                        (macroBetaChen99Kernel), 40
                                               MacroBetaHirukawaJLNKernel, 41, 43
                                               macroBetaHirukawaJLNKernel, 41, 42
                                               MacroBetaHirukawaJLNKernel-class
                                                        (MacroBetaHirukawaJLNKernel),
                                                        41
                                               macroBetaHirukawaJLNKernel-generator
                                                        (macroBetaHirukawaJLNKernel),
                                                        42
                                               MacroBetaHirukawaTSKernel, 14, 43, 46
                                               macroBetaHirukawaTSKernel, 43, 45
```
# $I<sub>N</sub>$  in  $I<sub>1</sub>$  is  $I<sub>2</sub>$  in  $I<sub>3</sub>$  in  $I<sub>4</sub>$  in  $I<sub>5</sub>$  in  $I<sub>6</sub>$  in  $I<sub>7</sub>$  in  $I<sub>8</sub>$  in  $I<sub>9</sub>$  in  $I<sub>9</sub>$  in  $I<sub>9</sub>$  in  $I<sub>9</sub>$  in  $I<sub>9</sub>$  in  $I<sub>9</sub>$  in  $I<sub>9</sub>$  i

MacroBetaHirukawaTSKernel-class *(*MacroBetaHirukawaTSKernel*)*, [43](#page-42-1) macroBetaHirukawaTSKernel-generator *(*macroBetaHirukawaTSKernel*)*, [45](#page-44-1) MicroBetaChen99Kernel, [46,](#page-45-1) *[48](#page-47-1)* microBetaChen99Kernel, *[46](#page-45-1)*, [48](#page-47-1) MicroBetaChen99Kernel-class *(*MicroBetaChen99Kernel*)*, [46](#page-45-1) microBetaChen99Kernel-generator *(*microBetaChen99Kernel*)*, [48](#page-47-1) mise, [48](#page-47-1) Muller91BoundaryKernel, [49,](#page-48-1) *[52](#page-51-1)* muller91BoundaryKernel, *[25](#page-24-0)*, *[49](#page-48-1)*, [51](#page-50-1) Muller91BoundaryKernel-class *(*Muller91BoundaryKernel*)*, [49](#page-48-1) muller91BoundaryKernel-generator *(*muller91BoundaryKernel*)*, [51](#page-50-1) Muller94BoundaryKernel, [52,](#page-51-1) *[54](#page-53-1)* muller94BoundaryKernel, *[28](#page-27-0)*, *[52](#page-51-1)*, [53](#page-52-1) Muller94BoundaryKernel-class *(*Muller94BoundaryKernel*)*, [52](#page-51-1) muller94BoundaryKernel-generator *(*muller94BoundaryKernel*)*, [53](#page-52-1)

NoBoundaryKernel, [54,](#page-53-1) *[56](#page-55-2)* noBoundaryKernel, *[54](#page-53-1)*, [56](#page-55-2) NoBoundaryKernel-class *(*NoBoundaryKernel*)*, [54](#page-53-1) noBoundaryKernel-generator *(*noBoundaryKernel*)*, [56](#page-55-2) NormalizedBoundaryKernel, [56,](#page-55-2) *[59](#page-58-2)* normalizedBoundaryKernel, *[57](#page-56-0)*, [58](#page-57-1) NormalizedBoundaryKernel-class *(*NormalizedBoundaryKernel*)*, [56](#page-55-2) normalizedBoundaryKernel-generator *(*normalizedBoundaryKernel*)*, [58](#page-57-1)

par, *[38](#page-37-1)*, *[59](#page-58-2)* plot, *[6](#page-5-0)*, *[8](#page-7-0)*, *[11](#page-10-0)*, *[21](#page-20-0)*, *[23](#page-22-0)*, *[26](#page-25-0)*, *[29](#page-28-0)*, *[31](#page-30-0)*, *[33](#page-32-0)*, *[36](#page-35-0)*, *[39](#page-38-0)*, *[41](#page-40-1)*, *[44](#page-43-0)*, *[46](#page-45-1)*, *[50](#page-49-0)*, *[52](#page-51-1)*, *[55](#page-54-0)*, *[57](#page-56-0)*, [59,](#page-58-2) *[62](#page-61-1)* plot,BernsteinPolynomials-method *(*plot*)*, [59](#page-58-2) plot,BoundaryKernel-method *(*plot*)*, [59](#page-58-2) plot,BoundedDensity-method *(*plot*)*, [59](#page-58-2) plot,BrVitale-method *(*plot*)*, [59](#page-58-2) plot,Chen99Kernel-method *(*plot*)*, [59](#page-58-2) plot,HirukawaJLNKernel-method *(*plot*)*, [59](#page-58-2) plot,HirukawaTSKernel-method *(*plot*)*, [59](#page-58-2)

plot,JonesCorrectionMuller91BoundaryKernel-method *(*plot*)*, [59](#page-58-2) plot,JonesCorrectionMuller94BoundaryKernel-method *(*plot*)*, [59](#page-58-2) plot,KakizawaB1-method *(*plot*)*, [59](#page-58-2) plot,KakizawaB2-method *(*plot*)*, [59](#page-58-2) plot,KakizawaB3-method *(*plot*)*, [59](#page-58-2) plot,KernelDensity-method *(*plot*)*, [59](#page-58-2) plot,MacroBetaChen99Kernel-method *(*plot*)*, [59](#page-58-2) plot,MacroBetaHirukawaJLNKernel-method *(*plot*)*, [59](#page-58-2) plot,MacroBetaHirukawaTSKernel-method *(*plot*)*, [59](#page-58-2) plot,MicroBetaChen99Kernel-method *(*plot*)*, [59](#page-58-2) plot,Muller91BoundaryKernel-method *(*plot*)*, [59](#page-58-2) plot,Muller94BoundaryKernel-method *(*plot*)*, [59](#page-58-2) plot,NoBoundaryKernel-method *(*plot*)*, [59](#page-58-2) plot,NormalizedBoundaryKernel-method *(*plot*)*, [59](#page-58-2) plot,Vitale-method *(*plot*)*, [59](#page-58-2) plot-methods *(*plot*)*, [59](#page-58-2) quantile, *[6](#page-5-0)*, *[8](#page-7-0)*, *[11](#page-10-0)*, *[21](#page-20-0)*, *[23](#page-22-0)*, *[26](#page-25-0)*, *[29](#page-28-0)*, *[31](#page-30-0)*, *[33](#page-32-0)*, *[36](#page-35-0)*, *[39](#page-38-0)*, *[41](#page-40-1)*, *[44](#page-43-0)*, *[46](#page-45-1)*, *[50](#page-49-0)*, *[52](#page-51-1)*, *[55](#page-54-0)*, *[57](#page-56-0)*, [59,](#page-58-2) *[62](#page-61-1)* quantile,BoundaryKernel-method *(*quantile*)*, [59](#page-58-2) quantile,BoundedDensity-method *(*quantile*)*, [59](#page-58-2) quantile,BrVitale-method *(*quantile*)*, [59](#page-58-2) quantile,Chen99Kernel-method *(*quantile*)*, [59](#page-58-2) quantile,HirukawaJLNKernel-method *(*quantile*)*, [59](#page-58-2) quantile,HirukawaTSKernel-method *(*quantile*)*, [59](#page-58-2)

- quantile,JonesCorrectionMuller91BoundaryKernel-method *(*quantile*)*, [59](#page-58-2)
- quantile,JonesCorrectionMuller94BoundaryKernel-method *(*quantile*)*, [59](#page-58-2)

quantile,KakizawaB1-method *(*quantile*)*, [59](#page-58-2) quantile,KakizawaB2-method *(*quantile*)*, [59](#page-58-2)

quantile,KakizawaB3-method *(*quantile*)*, [59](#page-58-2)

quantile,MacroBetaChen99Kernel-method *(*quantile*)*, [59](#page-58-2) quantile,MacroBetaHirukawaJLNKernel-method *(*quantile*)*, [59](#page-58-2) quantile,MacroBetaHirukawaTSKernel-method *(*quantile*)*, [59](#page-58-2) quantile,MicroBetaChen99Kernel-method *(*quantile*)*, [59](#page-58-2) quantile, Muller91BoundaryKernel-method *(*quantile*)*, [59](#page-58-2) quantile, Muller94BoundaryKernel-method *(*quantile*)*, [59](#page-58-2) quantile,NoBoundaryKernel-method *(*quantile*)*, [59](#page-58-2) quantile,NormalizedBoundaryKernel-method *(*quantile*)*, [59](#page-58-2) quantile,Vitale-method *(*quantile*)*, [59](#page-58-2) quantile-methods *(*quantile*)*, [59](#page-58-2) rsample, *[6](#page-5-0)*, *[8](#page-7-0)*, *[11](#page-10-0)*, *[21](#page-20-0)*, *[23](#page-22-0)*, *[26](#page-25-0)*, *[29](#page-28-0)*, *[31](#page-30-0)*, *[33](#page-32-0)*, *[36](#page-35-0)*, *[39](#page-38-0)*, *[41](#page-40-1)*, *[44](#page-43-0)*, *[46](#page-45-1)*, *[50](#page-49-0)*, *[52](#page-51-1)*, *[55](#page-54-0)*, *[57](#page-56-0)*, [60,](#page-59-1) *[62](#page-61-1)* rsample,BoundaryKernel-method *(*rsample*)*, [60](#page-59-1) rsample,BoundedDensity-method *(*rsample*)*, [60](#page-59-1) rsample,BrVitale-method *(*rsample*)*, [60](#page-59-1) rsample,Chen99Kernel-method *(*rsample*)*, [60](#page-59-1) rsample,HirukawaJLNKernel-method *(*rsample*)*, [60](#page-59-1) rsample,HirukawaTSKernel-method *(*rsample*)*, [60](#page-59-1) rsample,JonesCorrectionMuller91BoundaryKernel-method *(*rsample*)*, [60](#page-59-1) rsample,JonesCorrectionMuller94BoundaryKernel-method *(*rsample*)*, [60](#page-59-1) rsample,KakizawaB1-method *(*rsample*)*, [60](#page-59-1) rsample,KakizawaB2-method *(*rsample*)*, [60](#page-59-1) rsample,KakizawaB3-method *(*rsample*)*, [60](#page-59-1) rsample,MacroBetaChen99Kernel-method *(*rsample*)*, [60](#page-59-1) rsample,MacroBetaHirukawaJLNKernel-method *(*rsample*)*, [60](#page-59-1) rsample,MacroBetaHirukawaTSKernel-method *(*rsample*)*, [60](#page-59-1) rsample,MicroBetaChen99Kernel-method *(*rsample*)*, [60](#page-59-1) rsample, Muller91BoundaryKernel-method *(*rsample*)*, [60](#page-59-1)

rsample,Muller94BoundaryKernel-method *(*rsample*)*, [60](#page-59-1) rsample,NoBoundaryKernel-method *(*rsample*)*, [60](#page-59-1) rsample,NormalizedBoundaryKernel-method *(*rsample*)*, [60](#page-59-1) rsample,Vitale-method *(*rsample*)*, [60](#page-59-1) rsample-methods *(*rsample*)*, [60](#page-59-1) suicide.r, [60](#page-59-1) tgaussian, [61](#page-60-0) tuna, *[61](#page-60-0)* tuna.r, [61](#page-60-0) Vitale, [62,](#page-61-1) *[64](#page-63-0)* vitale, *[62](#page-61-1)*, [63](#page-62-1) Vitale-class *(*Vitale*)*, [62](#page-61-1) vitale-generator *(*vitale*)*, [63](#page-62-1)